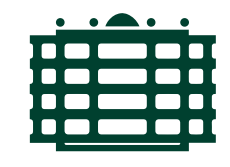

# **TECHNISCHE UNIVERSITÄT CHEMNITZ**

# Piloting Kids Programming Course - Programming and Debugging Strategies of Children

Research Internship

Dept. of Computer Science Chair of Software Engineering

Submitted by: Fränzi Kühn Student ID: 404736 Date: 17.10.2022

Supervising tutors: Prof. Dr.-Ing. Janet Siegmund Elisa Madeleine Hartmann

# Abstract

Programming is mostly taught in higher school grades but learning the concepts earlier is shown to have many advantages for children. While there are many games and toys out there to introduce children to programming a clear course is often missing. In this internship report I present the pilot programming course which functioned as a test for the material and procedure before it starts in a real environment. From observations, experience and analysing the results it can be said that the presented programming concept was understandable and well received by the participating children.

Keywords: children programming, unplugged programming, pilot study, programming course, ScratchJr

# <span id="page-2-0"></span>**Contents**

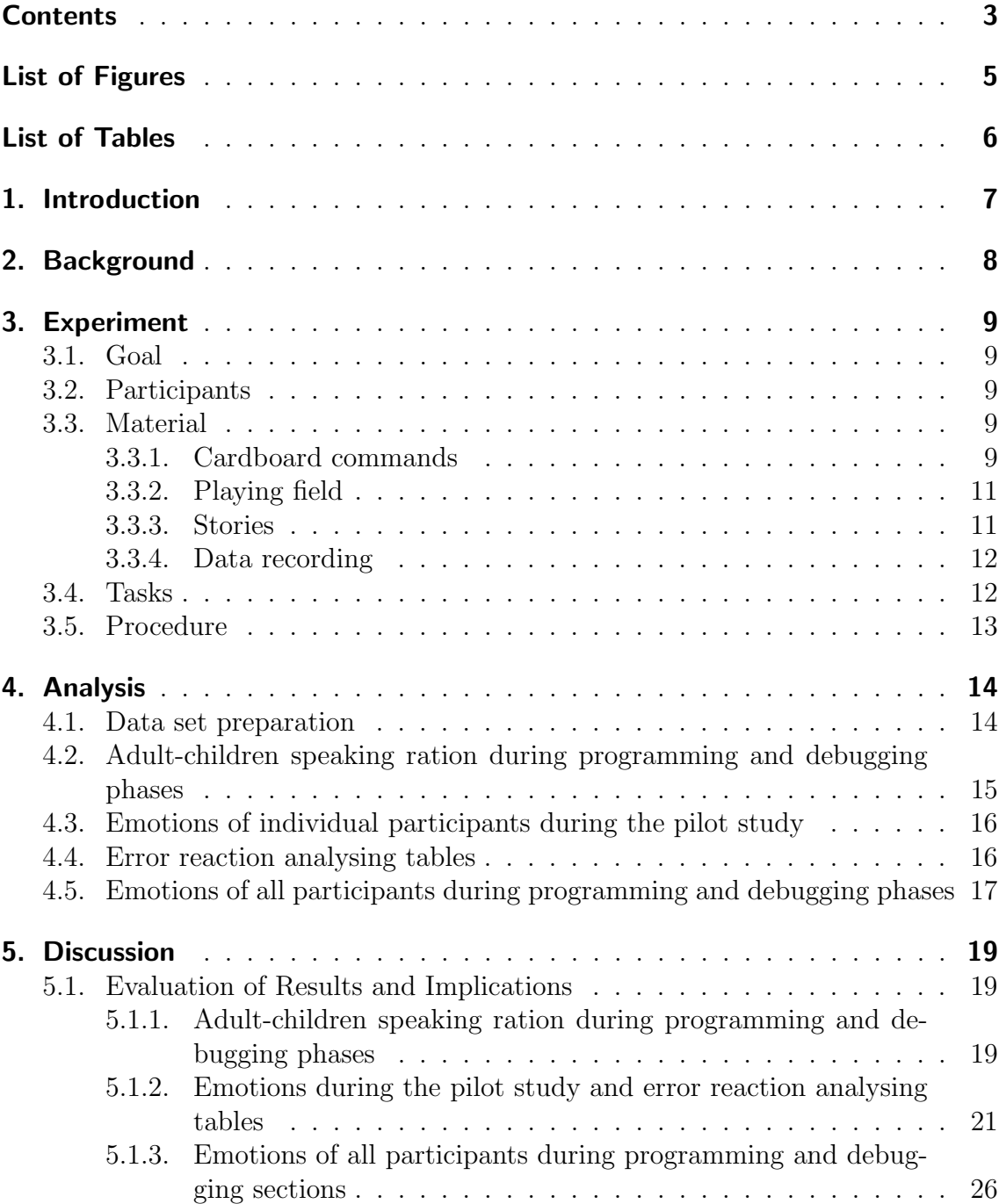

## CONTENTS

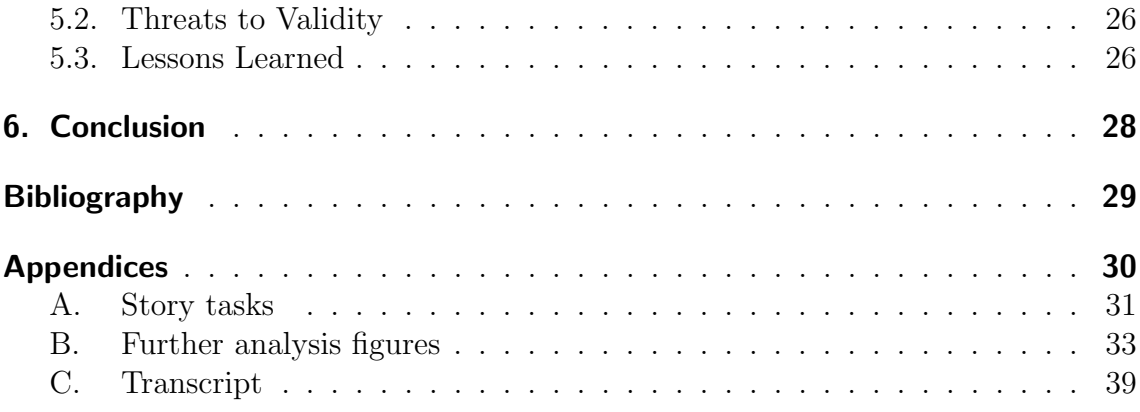

# <span id="page-4-0"></span>List of Figures

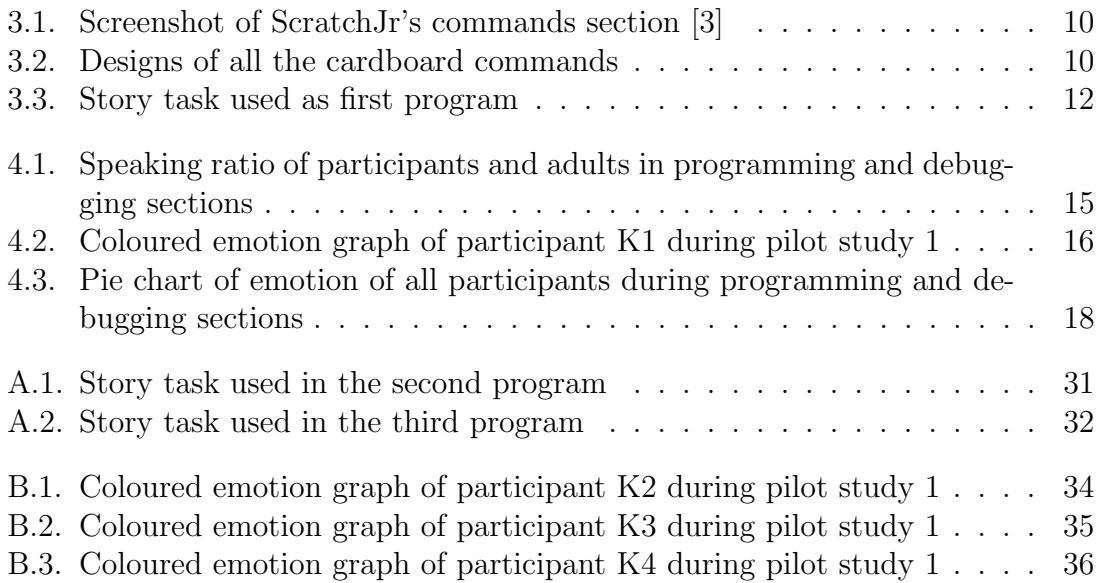

# <span id="page-5-0"></span>List of Tables

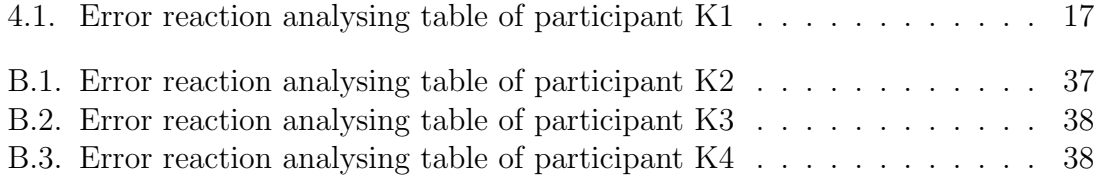

# <span id="page-6-0"></span>1. Introduction

In our modern world the role of programming is getting more important. In universities some degrees unrelated to computer science include basic programming courses. Furthermore, schools start to integrate programming in their curriculum instead of a voluntary optional course. Various countries and even different schools handle individually in which grade to introducing programming. However, to come into contact with programming concepts at a early age can be beneficial like learning a language [\[8\]](#page-28-2).

Moreover, research has shown that kindergarten children as early 4 years old, are able to understand programming concepts [\[5,](#page-28-3) [2,](#page-28-4) [8,](#page-28-2) [6\]](#page-28-5). Many studies were conducted with children of different age groups and various methods. However, these studies are mainly concerned whether children at different ages are able to understand programming, produce own programs, and the benefits for them.

What is not often considered is how children approach programming problems and how they will react if an error occurs. In this internship report I address this gap and present a piloting course for kids programming and a method with which children can program in an age-appropriate way. In a qualitative method the data will be analyzed and presented to get an idea of how children approach programming and how they with challenges and errors.

# <span id="page-7-0"></span>2. Background

For kids programming there are different concepts developed and some of them are used in research studies. The difficulty of these consists in using age-appropriate methods for programming. Auspicious there exist digital games and physical toys with build in or external software to program. Although the focus on kids programming lies on the programming concepts rather than complex problems. For this purpose, programming works with no text or writing and instead uses easy to understand symbols. Although the goal is for children to learn something, nevertheless this are games to motivate and entertain them.

# <span id="page-8-0"></span>3. Experiment

# <span id="page-8-1"></span>3.1. Goal

The experiment took place as part of 2 piloting kids programming courses. The first course was held in December 2021 and the second in February 2022. The second course involved improvements based on the feedback and experiences from the first course. The goal of the piloting course was to test offline programming with cardboard commands resembling ScratchJr blocks. Audio was recorded alongside, with the intention of qualitative analysis of the collected data.

# <span id="page-8-2"></span>3.2. Participants

Participants were voluntarily attending neighbourhood children in kindergarten and first grade, from which not everyone could read. In the first course 4 children (75% female and 25% male) were present and in the second 3 children (100% female) who already participated at the first course and were familiar with some cardboard commands.

# <span id="page-8-3"></span>3.3. Material

## <span id="page-8-4"></span>3.3.1. Cardboard commands

The main element of the experiment are cardboard commands. The design of the shape and symbols on them are inspired from ScratchJr (figure [3.1\)](#page-9-0), which is a digital game for children to program figures to tell a story with help of command blocks which can be placed by drag-and-drop. This is the case because ScratchJr will be the next step in a later programming course.

3. Experiment

<span id="page-9-0"></span>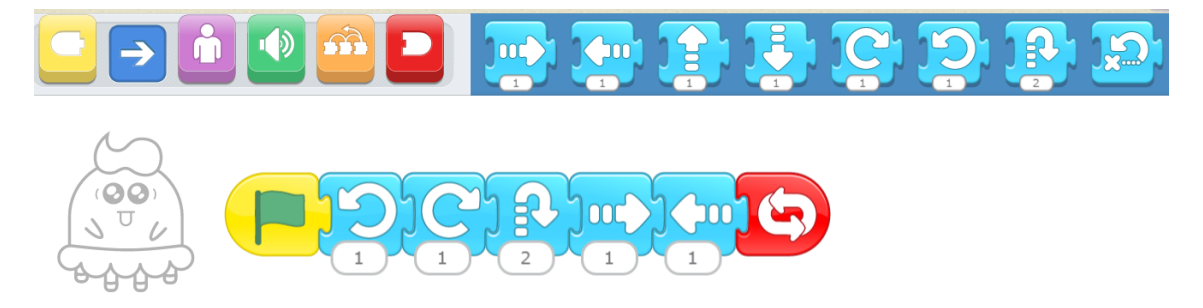

Figure 3.1.: Screenshot of ScratchJr's commands section [\[3\]](#page-28-1)

There is a total of 66 cards with the size of one DIN A3 paper per command card. All of them are cut out of coloured 220 g/qm cardboard. The symbols are cut out from self-adhesive vinyl paper. The finished commands are laminated to make them resistant. The colour of the card represents the category to which they belong: blue for movement commands (figure [3.2a\)](#page-9-1), orange for control and state commands (figure [3.2b\)](#page-9-1), purple for action commands (figure [3.2c\)](#page-9-1), green for sound commands (figure [3.2d\)](#page-9-1), yellow for program start commands (figure [3.2e\)](#page-9-1) and red for program end commands (figure [3.2f\)](#page-9-1).

<span id="page-9-1"></span>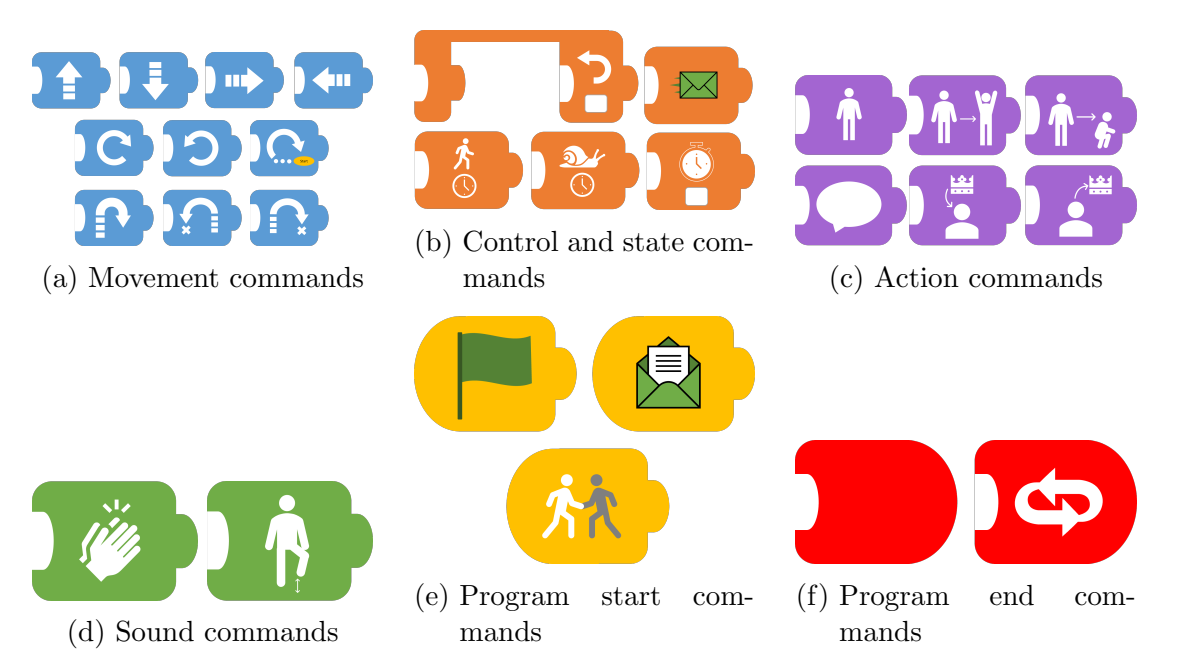

Figure 3.2.: Designs of all the cardboard commands

The categories and specific commands also are inspired by ScratchJr. However, the number of specific commands is self-chosen based on fictive program examples. The shape of the commands is designed to resemble puzzle pieces to indicate how they fit on other commands. Exceptions are the start, end and loop commands (first command in figure [3.2b](#page-9-1) and figures [3.2e](#page-9-1) and [3.2f\)](#page-9-1) which have a unique shape to symbolize a different usage from normal commands.

## <span id="page-10-0"></span>3.3.2. Playing field

For the first course the playing field is drawn with chalk on the ground like a chessboard with six-by-six fields. The size of a field is spacious enough, that a person can stand in it, about 68cm edge length on all sides.

The second course is inside due to rain. The fields there are floor tiles and the whole playing field is taped with masking tape.

For different scenarios in the playing field obstacles and items are placed on the field. Impassable fields are represented with bricks (outside) or cushions and blankets (inside) on them. Obstacles to jump over are wooden boards and items to collect are things which are available, like gloves, folding rule, backpack. Things that are present which cannot be illustrated with real world objects, are drawn at a paper, and placed in the field, for example a snow avalanche.

To know where the person on the playing field starts and where the goal is, a start and goal cardboard cut out similar to the commands are cut, written on and laminated.

## <span id="page-10-1"></span>3.3.3. Stories

Stories are written to wrap the tasks with a story line (e.g. figure [3.3\)](#page-11-2) (other used story tasks in appendix [A\)](#page-30-0). They are used only in the first course. Tasks build up the knowledge about commands. First just easy commands are used in the tasks (e.g. start, end and movement commands) and later on new commands are introduced. For every story, a playing field is given with position of the start and end and where obstacles are placed.

### 3. Experiment

<span id="page-11-2"></span>2. Einleitung – Zurück nach Hause  $\rightarrow$  Kinder sagen das vorgelegte Programm an

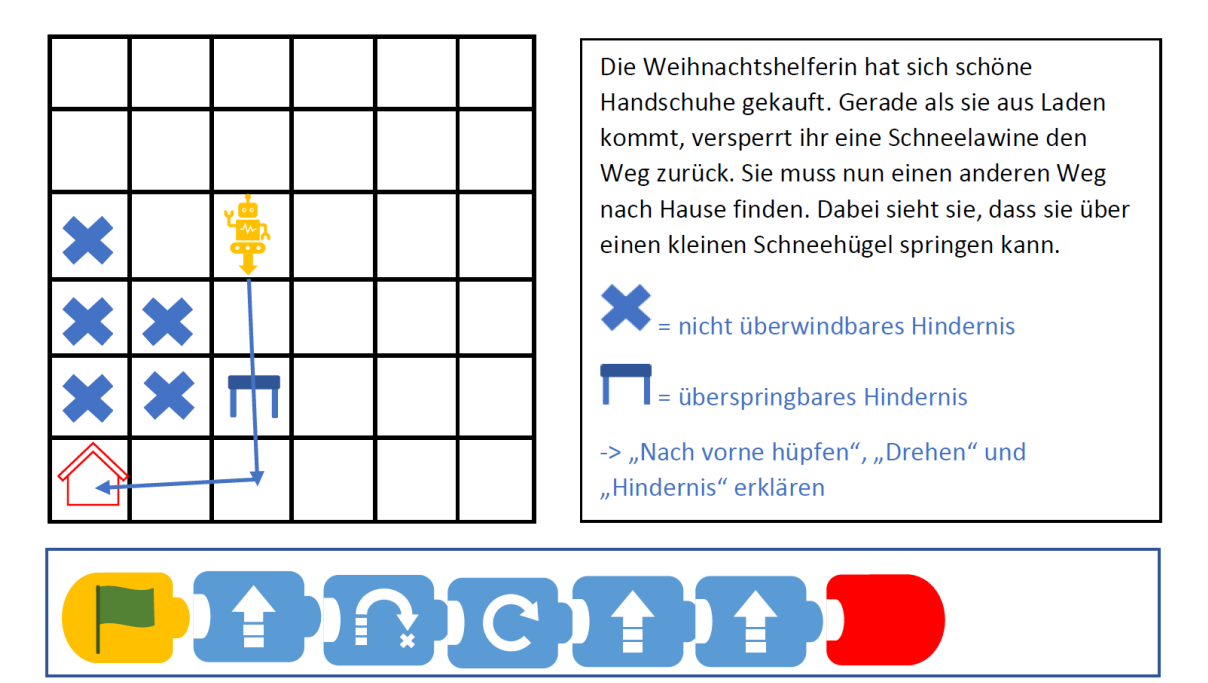

Figure 3.3.: Story task used as first program

## <span id="page-11-0"></span>3.3.4. Data recording

During the programming pilot course an audio recorder records the voices of the persons who are programming with the command. The recorder is placed between the programming corner and playing field. As backup a phone records too and is placed at the same position.

# <span id="page-11-1"></span>3.4. Tasks

The task the participants were confronted with differenced between the two pilots by improvements in the tasks after the first pilot study.

In the first pilot study participants were given the task, the already build playing field and all the cardboard commands. The tasks were based on festive stories with the goal to lead the robot from the start to the goal sign (see figure [3.3,](#page-11-2) appendix [A\)](#page-30-0).

In the second pilot study improvements were made based on the experiences from the first pilot study. Tasks were printed on A3 paper and drawn by the participants. The tasks were the same to lead the robot from the start to the goal sign but with the addition to first build the pictured playing field. Also, participants were assigned with roles: robot, compiler, and programmer. The programmer builds with the cardboard commands a program to lead the robot to the goal. The compiler role

read the program to the robot and the robot follows the commands on the playing field.

# <span id="page-12-0"></span>3.5. Procedure

The procedure differs between the pilot studies.

In the first pilot study the playing field is already prepared, and all the cardboard commands lay visible next to it. When the participants arrive they get an explanation of the concepts and material of the study. Then the programming section started with the help of the adults present. When the program is finished the 'runprogram' section starts and one participant volunteers or gets selected to read the program (compiler role) to the robot (an adult). At the end of the program the participants get asked if the robot arrived at the goal sign. Then one other participant can be the robot and the compiler, or the next task is given. If the program is at the end and the robot does not stand on the goal sign the debugging section starts to repair the program and is followed again by the 'run-program' section.

In the second pilot study only the playing field is prepared. First the participants are asked to explain themselves what they did in the first pilot study and then get an explanation of new concepts and material. Afterwards the top tutorial card is drawn from the card pile and briefly discussed with the present adult to help out. Then the roles are assigned and based on that the participants get to their task. The compiler (role) builds the playing field, the robot (role) waits until the program is finished and the programmer (role) programs the code with help of the cardboard commands and the present adults. Then again, the 'run-program' section starts, and proceeds like in the first pilot study.

# <span id="page-13-0"></span>4. Analysis

Given the scale of the research internship and because the amount of data collected only the data of the first pilot study is analysed.

## <span id="page-13-1"></span>4.1. Data set preparation

The audio data is transcribed with oTranscribe [\[1\]](#page-28-6) an open source manually transcribing tool which can be used offline. A time stamp is always used for transcription when a speaker is talking coherently. This can be one or more sentences, unless another speaker joins in. The speaker was given an acronym with the difference that participants were labelled "K" with a number based on speaking order. Only conversations important to the study are transcribed and parts which are irrelevant are left out and marked as such.

After transcribing the audio data, fitting emotions are assigned to the individual timestamped sentences. If one timestamp fits more than one emotion because there are multiple sentences, then the timestamp is appropriately split and more timestamps added, based on the different emotions. The emotions are preselected based on Plutchik's Wheel of Emotions [\[7\]](#page-28-7) with the main emotion categories (anger, disgust, anticipation, joy, surprised) and subcategories. Additionally, two more emotion categories were preselected. One is "Focused" inspired by [\[4\]](#page-28-8) for specific emotions for students. The other is "neutral/non-specific" for every sentence without enough indication for an emotion.

Afterwards the data is exported to Microsoft Excel. There, all timestamps are categorized in sections (programming, run the program, debugging, building the playing field) and the moment errors are occurring marked and the reason of the error is noted as well.

Then the speaker is assigned the role that they played during that section. For participants: programmer, compiler, co-compiler, robot, commentator, unspecific role, playing field builder. For adults: commentator, robot, compiler, helper, explanatory role, unspecific role. The robot-role is assigned to persons, who played the robot in the 'run-program' section in the study. Commentator is assigned to timestamps which content is unrelated to the current context or cannot be assigned an other role. The unspecific-role is for participants dialogue during explanatory sections in the study or times where the person does not have a specific assigned role but the dialogue is related and/or important to the context.

Participants are assigned the programmer role, when during a programming or debugging section, they actively work on completing the program. During the 'run

the program'-section the participant, who was selected for compiler role in the study is assigned the compiler-role in the data table. Participants who were not actively assigned to the role in the study or when two participants doing the 'compiler'-role got the 'co-compiler'-role in the data table.

Adult specific role, like the explanatory role, is for dialogue where something is explained, for example a program mechanic, an obstacle or at the beginning of a new task. The helper role differs from the previous explained in the way, that it is actively engaging with the participants and the current section, instead just giving the knowledge tools (explaining).

# <span id="page-14-0"></span>4.2. Adult-children speaking ration during programming and debugging phases

For the speaking ratio of adults and children only programming and debugging sections are considered and subdivided according to programs (see [4.1\)](#page-14-1). Instead of the individual speaking portion, the timestamps of all adults and all participants are taken together respectively. Timestamps which were marked as 'commentator' are excluded. The adults speaking portion is subdivided again into 'helping portion' and everything else (excluding comments).

<span id="page-14-1"></span>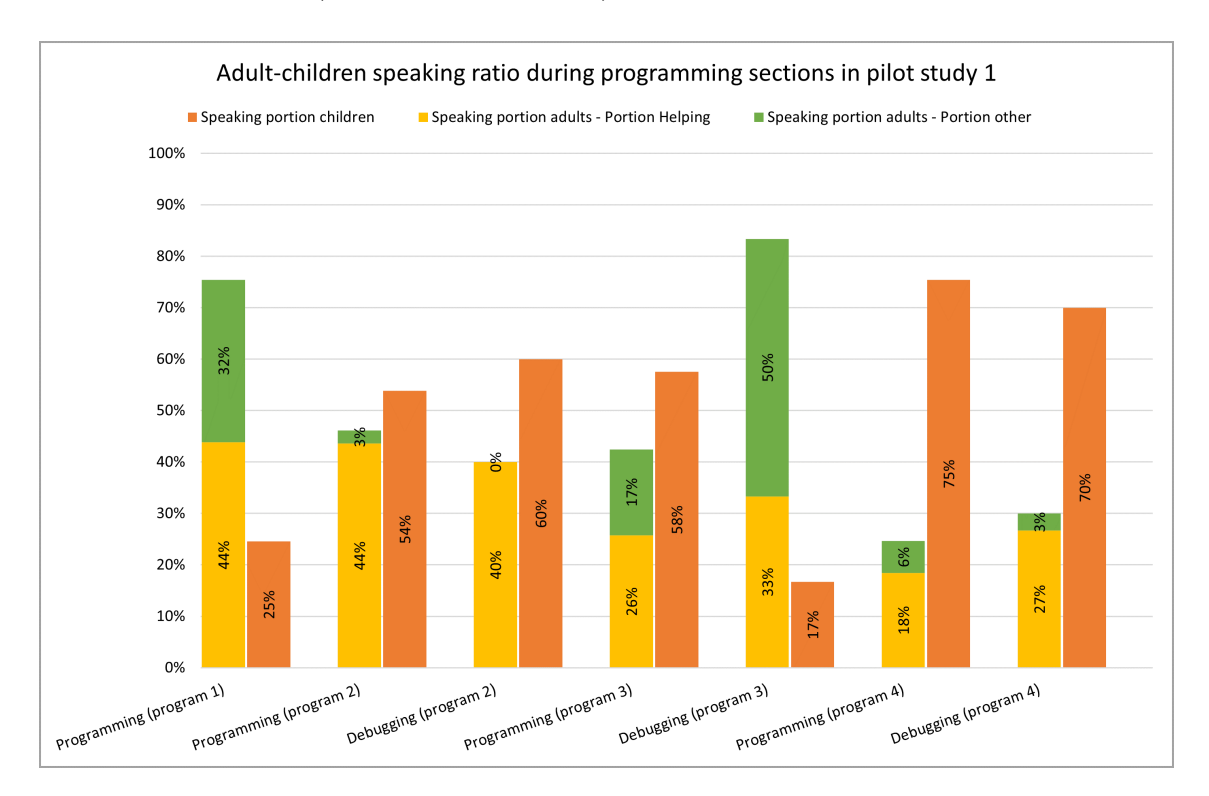

Figure 4.1.: Speaking ratio of participants and adults in programming and debugging sections

# <span id="page-15-0"></span>4.3. Emotions of individual participants during the pilot study

For the emotion graphs of all individual participant (see in figure [4.2,](#page-15-2) figure [B.1,](#page-33-0) figure [B.2,](#page-34-0) figure [B.3\)](#page-35-0) each emotion is shown as coloured circle. All timestamps of the participant are included, excluding the non-sections.

The emotions are coloured based on the emotion category (based on Plutchik's Wheel of Emotions [\[7\]](#page-28-7) and those extra). The individual emotions on the y-axis are arranged from negative to more neutral to positive emotions. Under the timeline the sections and current program number are marked as text and line in the graph. The programming and debugging sections are emphasized. Above the graph the time and number of errors are marked as 'E'+number in red text and line. Only those error times are marked where the respective participant showed a reaction (10 sections after the error). The emotions after an error are marked with a black outline around the emotion circle.

For better viewing purpose the remaining three graphs are in the appendix. The graph of participant K3 (see figure [B.2\)](#page-34-0) is shorter because of the early leaving time.

<span id="page-15-2"></span>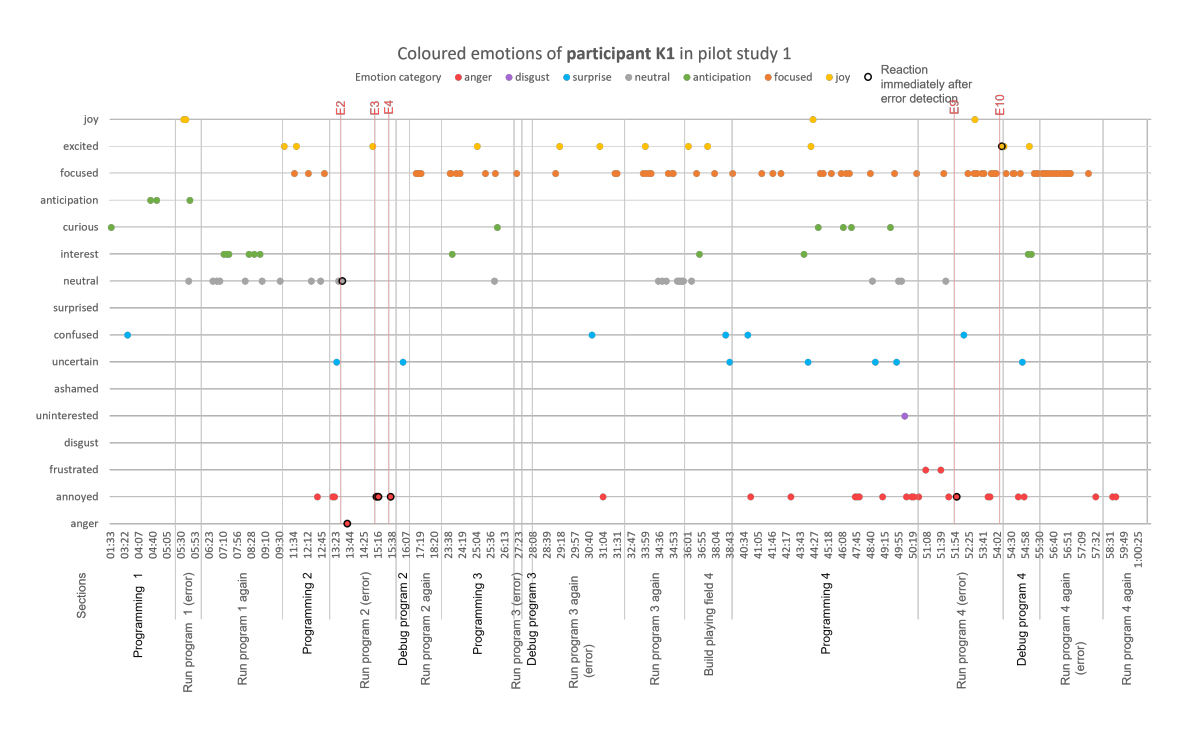

Figure 4.2.: Coloured emotion graph of participant K1 during pilot study 1

# <span id="page-15-1"></span>4.4. Error reaction analysing tables

The reactions to errors are presented more detailed in the tables for each individual participant (see table [4.1,](#page-16-1) table [B.1,](#page-36-0) table [B.2,](#page-37-0) table [B.3\)](#page-37-1). To visualise where a reaction to an error is shown, the rows are coloured. For more information, the

#### 4. Analysis

cause of the error and who detected it is stated. Furthermore, stated is which role the participant had during the programming section, the 'run the program'-section (where the error is detected) and respectively how much responsibility share the participant had. For the speaking ratio in the programming section the percentage is relative is the overall speaking ratio.

For better viewing purpose the remaining three graphs are in the appendix. The table of participant K3 (see table [B.2\)](#page-37-0) is shorter because of the early leaving time.

<span id="page-16-1"></span>

| Error reaction analysing for participant K1 |                                                 |                                                    |                                                                                       |                                                   |                                                                   |                                                             |                                       |         |  |
|---------------------------------------------|-------------------------------------------------|----------------------------------------------------|---------------------------------------------------------------------------------------|---------------------------------------------------|-------------------------------------------------------------------|-------------------------------------------------------------|---------------------------------------|---------|--|
| Error number;<br>section of error           | Section of error;<br>reason for the<br>error    | Person who<br>detected the error<br>and their role | Spoken text of the<br>person who<br>detected the error                                | Role during run of<br>program with<br>error       | Role during<br>programming<br>before (relative<br>speaking ratio) | Number of<br>seconds after<br>error detection<br>(max. 10s) | Spoken text                           | Emotion |  |
| E1:<br>Run program 1                        | Error was due to<br>E-robot, not the<br>program | Adult (unspecific<br>role)                         | Ich glaub du<br>kannst die<br>Richtung, ich<br>glaub du hast (to<br>robot) (confused) | Co-Compiler of 4<br>(highest share)               | Co-Programmer<br>(7,56%)                                          |                                                             |                                       |         |  |
| $E2$ ;<br>Run program 2                     | Error in program                                | Participant K2 (Co-<br>Compiler)                   | Das (uncertain)                                                                       | Solo-Compiler<br>(highest share)                  | Co-Programmer<br>(18, 85%)                                        | 2s                                                          | Falsch.                               | Neutral |  |
|                                             |                                                 |                                                    |                                                                                       |                                                   |                                                                   | 10 <sub>s</sub>                                             | Rechts! (fordernd)                    | Anger   |  |
| E3;<br>Run program 2                        | Confusion                                       | Adult (helper role)                                | He? (confused)                                                                        | Co-Compiler                                       | Co-Programmer<br>(18, 85%)                                        | 1s                                                          | Links! (ungestüm)                     | annoyed |  |
|                                             |                                                 |                                                    |                                                                                       |                                                   |                                                                   | 2s                                                          | Geradeaus!<br>(ungestüm)              | annoyed |  |
|                                             |                                                 |                                                    |                                                                                       |                                                   |                                                                   | 4s                                                          | Geradeaus,<br>geradeaus<br>(ungestüm) | annoyed |  |
| E4;<br>Run program 2                        | Error in program                                | Participant K2 (Co-<br>Compiler)                   | Ähm. Rechts? Ne<br>links. (confused)                                                  | Co-Compiler                                       | Co-Programmer<br>(18, 85%)                                        | 5s                                                          | Rechts!<br>(übereinander<br>schreien) | annoyed |  |
| E5;<br>Run program 3                        | Error in program                                | Adult<br>(commentator)                             | Oh oh. Der<br>Oktopus frisst E-<br>Roboter auf.<br>(interest)                         | Co-Compiler<br>together with<br>Solo-Compiler     | Co-Programmer<br>(13, 64%)                                        |                                                             |                                       |         |  |
| E6;<br>Run program 3                        | Confusion about<br>some command                 | Adult (Robot)                                      | Wo lang<br>schleichen?<br>(curious)                                                   | Co-Compiler<br>together with<br>Solo-Compiler     | Co-Programmer<br>(13, 64%)                                        |                                                             |                                       |         |  |
| E7;<br>Run program 3                        | Confusion about<br>some command                 | Participant K2<br>(Compiler)                       | Du musst<br>vorbeischleichen.<br>(Verwunderung<br>über Befehl)<br>(confused)          | Co-Compiler<br>together with<br>Solo-Compiler     | Co-Programmer<br>(13, 64%)                                        |                                                             |                                       |         |  |
| E8;<br>Run program 3                        | Error in program                                | Adult (Robot)                                      | Aber ich glaube<br>ohohoh<br>(neutral)                                                | Co-Compiler<br>together with<br>Solo-Compiler     | Co-Programmer<br>(13, 64%)                                        |                                                             |                                       |         |  |
| E9;<br>Run program 4                        | Error in program                                | Participant K2<br>(Compiler)                       | Ähm. (confused)                                                                       | Commentator/Co-<br>Compiler with<br>Solo-Compiler | Co-Programmer<br>(27,08%)                                         | 7s                                                          | (weiter weg) Das<br>muss hier hin.    | Annoyed |  |
| E10;<br>Run program 4                       | Error in program                                | Participant K2<br>(commentator)                    | Ich glaube wir<br>haben schon<br>wieder ein Fehler<br>gemacht. (excited)              | Solo-Compiler                                     | Co-Programmer<br>(27,08%)                                         | 9s                                                          | Start, zurück!                        | Excited |  |
| E11:<br>Run program 4                       | Error with reading<br>the code                  | Adult (helper role)                                | Ne. (neutral)                                                                         | Co-Compiler                                       | Co-Programmer<br>(27,08%)                                         |                                                             |                                       |         |  |

Table 4.1.: Error reaction analysing table of participant K1

# <span id="page-16-0"></span>4.5. Emotions of all participants during programming and debugging phases

The overall emotions of all participants taken together during the programming and debugging sections are illustrated as pie charts (see figure [4.3\)](#page-17-0). Per programming/ debugging section and each program is one pie chart. The individual emotions are the same colour shade like in the graphs (see section [4.3\)](#page-15-0) and displayed around the pie as text, number of occurrences of the emotion and as percentage share.

#### 4. Analysis

<span id="page-17-0"></span>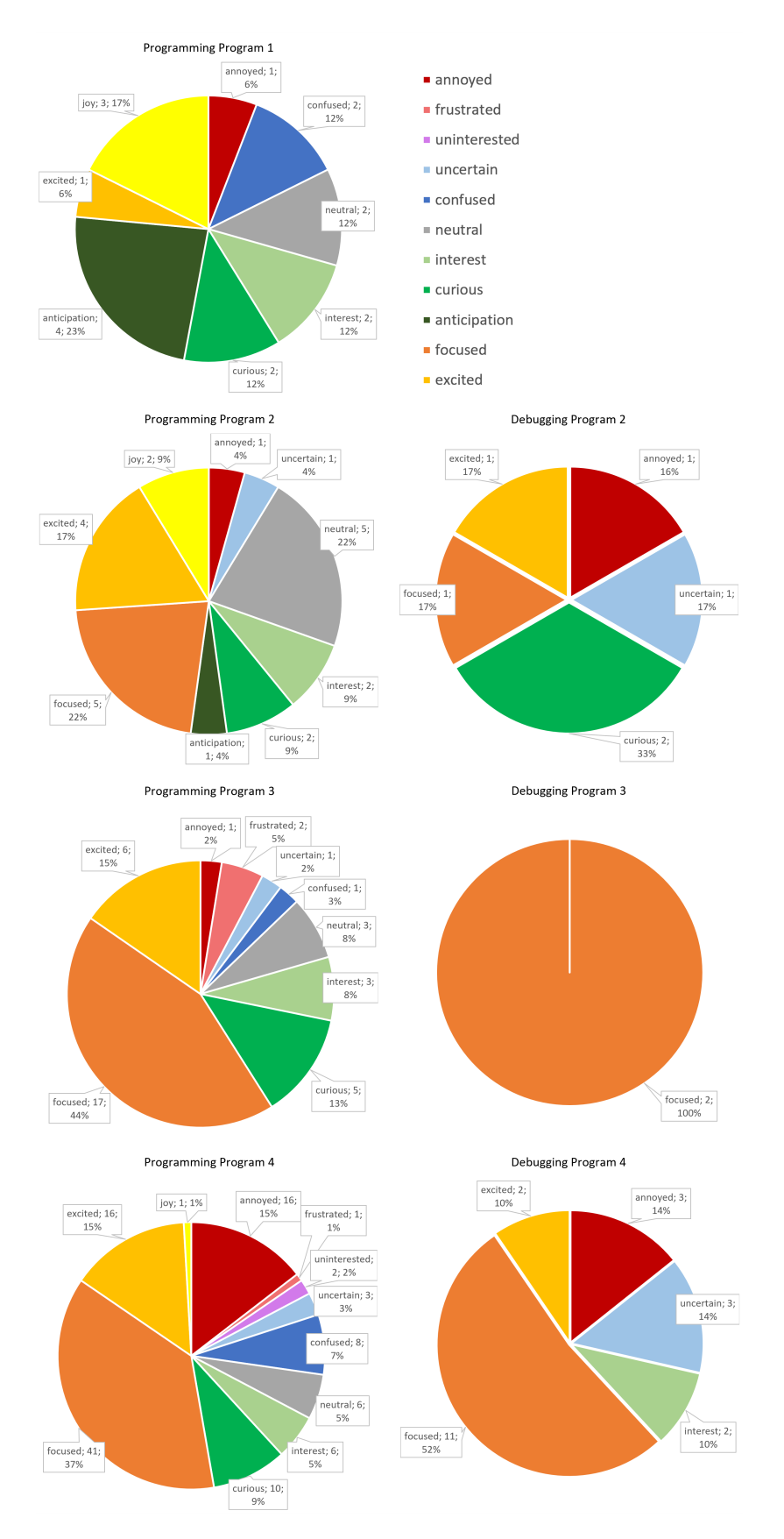

Figure 4.3.: Pie chart of emotion of all participants during programming and debugging sections

<span id="page-18-0"></span>The purpose of the pilot study one was to test out the course material to this point and the audio devices in a real-life test. For this reason, neighbourhood children were asked to participate and story programs were written in tune to the season.

# <span id="page-18-1"></span>5.1. Evaluation of Results and Implications

# <span id="page-18-2"></span>5.1.1. Adult-children speaking ration during programming and debugging phases

Looking only at the programming sections the speaking portion of the children increases with each new program and is highest at the last and self-made program by the children. Simultaneously the helping portion of the adults decreased with each program while also the overall speaking portion of adults decline. The approach to programming of the children changed in the course of the programs. At the beginning programming was a step-to-step process with the instructions of adults:

04:26 J: "Wir brauchen einen Pfeil, Kinder. Sucht mal einen Pfeil." ...  $04:41$  F: "Wir bräuchten jetzt noch ein Pfeil nach rechts." ... 04:52 F: "Und dann brauchen wir ein Pfeil nach oben." ...  $05:01$  F: "Das ist richtig. Und jetzt bräuchten wir noch ein rotes."

With the second programming section the instructions from adults were more of an asking-style with more initiative from children:

11:09 E: "Wir müssen erstmal den richtigen Code rausfinden." 11:12 K2: "Aber wir müssen jetzt, hier ist das Ziel und da ist jetzt der Start."

12:08 J: "So und dann?" 12:10 K2: "Rechts." 12:12 J: "Nach rechts?" 12:12 K1: "Nach links." 12:13 J: "Nach links?" 12:46 J: "Ich leg's an K1, ok? - So und und jetzt haben wir gesagt einmal nach links einmal, und dann?" 12:54 K2: "Nach geradeaus." 12:57 K1: "Dann nochmal links." 12:58 J: "Nochmal links, und dann?" 12:59 K2: "Geradeaus." 13:02 K?: "Stopp!" 13:02 J: "Und dann sind wir am Ziel, ok."

This did not change even when a new programming mechanic (octopus, crawling and sneaking) and, with that, new commands were introduced in the third program:

24:44 J: "Und dann?" 24:45 K2: "Einmal rechts." 24:49 K2: "Geradeaus. 24:51 J: "Ah ok. Und dann? Ok nach rechts super K2." 24:54 E: "Und jetzt?" 24:55 K2: "Nochmal rechts." 25:00 J: "Aber K2 jetzt kommt dies. Wir dürfen uns ja nur vorbeischleichen an dem Oktopus." 25:04 K2: "Ja. Dabei macht ihr erstmal klein."

With the own fourth program children programmed independent and discussed among themselves about a solution. As a note, at this time one active helping adult and one participant were missing.

40:42 K2: "Wir brauchen mal langsam." 40:44 K1: "Wieso brauchen wir(?)."  $40:46$  K $4:$  "Was brauchen wir(?) unhörbar." 40:47 K2: "Groß werden." 40:47 K1: "Nein, K2, ich weiß was..."  $40:51$  K2: "Hier brauchen $(?)$  wir über den Oktopus."  $40:54$  K $4:$  "Und was ist unhörbar?"  $41:12$  K2: "Hier das ist für den Oktopus?" 41:14 K1: "Wir gehen gar nicht beim Oktopus vorbei. Da sind überall Schneelawinen."  $41:19 K2:$  "Ja aber dann können wir ja, guck mal, hier lang, hier lang, dann hier lang, dann kommt man hier zum Ziel." 41:26 E: "Ok und wo muss man da schleichen?" 41:29 K2: "Na hier! Na unhörbar, weil hier kommt ja auch schleichen."

Furthermore, it could be observed that while adults were always present, the children always played an active role in programming, even if the robot-role was more popular. Over time they warmed up to the concepts and engaged more eagerly even without prompts from adults.

The debugging section looks similar in the adult speaking and helping portion with a decrease over the progressing programs. The children speaking portion fits in the increase over time, but with exemption of the debugging of the third program. This program had a new mechanic which required new commands, which had an introduction but not an explanation how exactly they would work in a program. This led to some confusion on both sides:

27:50 J: "Guck mal, also hier war das Problem, K1, K4, K2." 27:51 K2: "Aber ich brauch nochmal schleichen." 27:54 F: "Das ist das gleiche. Wenn "Roboter" einmal schleicht, dann schleicht "Roboter" bis wieder normal kommt..."  $32:23$  E: "Ah und ganz langsam werden."  $32:27$  E: "Ohöh uh. Uh das hab ich aber überhaupt nicht gesagt."

32:28 J: "Ja der Zustand ist ein bisschen schwer. - Der Zustand funktioniert nicht. Den müssen wir raus nehmen glaube ich."

32:36 E: "Das langsam werden." 32:37 J: "Ja, dass das ein Zustand ist, ist zu schwierig."

In general, the debugging sections are short because often it is just on command missing or some confusing concept which lead to quick explanations and understanding without much work in the program. Furthermore, brief immediate debugging during the 'run program' sections are more common than whole sections.

The last debugging section is the only actual debugging section detecting the error in the program and searching for a solution. Since it was not a one-commandsolution, a dialogue similar to programming sections, developed:

54:32 J: "Genau das hier. Brauchen wir noch einen Befehl?"  $54:35$  K1: " $\ddot{A}hm.$  - Langsam." 54:40 K1: "Langsam, Schneckentempo." 54:42 J: "Ok." 54:43 K2: "Jetzt fehlen noch die Pfeile." 54:45 J: "Dann wieder schnell werden?"  $54:46$  K1: "Nein, wir müssen erstmal noch die Pfeile dis, dass die machen sollen in welche Richtung. Da fehlen noch..." 54:52 J: "Also fehlt noch ein Pfeil. Welchen Pfeil brauchen wir denn noch K2?" 54:54 K1: "Links."  $54:54$  K2: "Ahm,..." 54:56 K1: "Li..." 54:56 K2: "Rechts." 54:57 K1: "Links!" 54:58 K2: "Ja links." 54:59 K?: "Und dann nochmal nach hinten."

## <span id="page-20-0"></span>5.1.2. Emotions during the pilot study and error reaction analysing tables

The different participants showed increasingly more emotions with the progression of the programs. Noticeable is that every program has in the first 'run program' section has an error, which was fixed, and the program 'ran' again. Judging by the timeline, the programming section got more longer and took the longest with program four. While this one was built by the participants themselves and could be an easy program for them to solve instead of the given tasked. However, this took participants a longer time to program and even led to discussion about its difficulty, which shows different perceptions of what is perceived as difficult:

 $42:18$  K2: "Mhm, vielleicht können wir das nochmal umändern, K1. Das ist viel zu lang." [focused] 42:25 K2: "Das ist zu leicht." [annoyed] 42:26 K1: "Das ist zu schwer." [annoyed] 42:28 K2: "Ne das ist zu leicht. Da brauch man ja nur rechts, geradeaus. Da brauch  $man$  unhörbar..." [focused]

The first program with all its sections was for introduction of the course and was shaped by explanations and help by the adults. Only one participant reacted to the first error, which was caused by the (adult) robot and spread confusion

about the command mechanic. The confusions of the adults were contagious for the participant:

05:50 J: "Ich glaub du kannst die Richtung, ich glaub du hast..." [confused] 05:52 F: "Du hast - so..." [neutral] 05:53 E: "Darf ich mich drehen?" [confused] 05:54 K2: " $Ja$ ?" [confused]

The general lack of reactions could be the result from the newness of the mechanics of the game and the involvements of adults doing most of the programming.

The second program was the program where participants were more involved with the programming. It was neither longer nor harder than the first one. There were a total of three errors detected during the first "run program" section with two of them being from errors in the code. The first one was because of the left-right-problem and was detected by the participants:

13:23 J: "So sind wir, jetzt sind wir hier. Das haben wir jetzt gemacht, dann?"  $|interest|$ 13:25 K1: "Links." [uncertain] 13:26 J: "Links?" [interest] 13:27 K1: "Links." [neutral] 13:28 K2: "Links ist da." [focused] 13:30 J: "Ja geh ruhig." [neutral] 13:31 K2: "Das..." [uncertain] 13:33 K1: "Falsch." [neutral] 13:33 J: "Was  $nu$ ?" [confused] 13:34 K3: "Mann E! Das ist falsch." [anger] 13:37 J: "Ne, E ist nach links gegangen. Das ist das was das Programm gesagt hat."  $[neutral]$ 13:41 K2: "Nein das ist rechts!" [anger] 13:41 K1: "Rechts!" [anger] 13:43 J: "Aber dann haben wir ein Fehler im Programm gemacht." [interest]

The compiler participant who read the command "links" to the (adult) robot, was uncertain. It could be from the wrong command or the doubt about left-rightconfusion. However, when seeing that the (adult) robot did not do the right thing, which is going towards the goal, anger arises. From the dialogue it appears that the participants, who reacted perceive the error not in the code or compiler:

 $13:46$  K2: "Der Roboter muss das gleich $(?)$ , die Pfeile zeigen nämlich da hin!"  $|anger|$ ... 14:00 J: "Genau, man muss sich ja hier hinstellen und das ansagen." [neutral] 14:03 K2: "Und das war, das ist rechts." [anger] 14:05 J: "Man muss sich ja hier, K2, man muss ja von hier das ansagen wo es hin soll. Und von hier zeigt der Pfeil nach links." [neutral] 14:09 K2: "Aber ich weiß(?), ich kann das sogar sehen, weil die Pfeile zeigen beide(?) nach rechts." [frustrated]

On the other hand, the adults believed that the participants had made a error because they read the code from a different angle than intended. Without changing the code, the program was rotated and ran again, now with confusion about the perspective:

15:14 J: "He?" [confused] 15:15 K1: "Links!" [annoyed] 15:16 K1: "Geradeaus!" [annoyed] 15:18 K1: "Geradeaus, geradeaus..." [annoyed] 15:19 K2: "Zwei mal links habt ihr hingelegt." [frustrated] 15:21 J: "Ja hier, wie fangen jetzt hier an. Wir haben umgedreht, dass es jetzt hier los geht." [neutral] 15:23 K2: "Achso." [interest]

The solo-compiler was probably angry about repeating the same thing again, while before it was the same thing and not the participants fault of the confusion. The other participant had some confusion about the code and communicated it frustrated, perhaps out of the same reason as the compiler. Interestingly this participant perceived 'ihr' was at fault, but also had the highest programming share in this program.

At the point in the program with the error, the emotions were different than previously:

 $15:31$  K2: " $\ddot{A}$ hm. Rechts? Ne links." [confused] 15:35 J: "Ohh." [surprise] 15:36 K4: "Rechts." [interest] 15:36 K2: "Links." [focused] 15:36 K1: "Rechts!" [annoyed] 15:38 J: "Mmmh. Also..." [interest] 15:40 K4: "Das habt ihr schon wieder falsch gemacht." [interest] 15:41 J: "Ich glaub wir haben ein Fehler im Programm. Also bis hier hin hatte alles gepasst." [interest]  $15:46$  K2: "Aber jetzt hat, hat unhörbar links." [frustrated]

At this point the error was not rooted in confusion but a real error in the program. This time not the robot could be at fault because there was discrepancy of what the code is and what it should be. The reaction was no longer aimed directly to the robot, but what is the right path. It can be assumed that K2 was reading the code but knowing from before where the robot should go. While the other see the playing field and know that going right would be correct. The situation was defused by an adult and guided towards solving the problem what again led to a different reaction: focusing on debugging and searching for the right command.

The third program greatly increased in the difficulty with some new mechanics and commands, which explains the number of errors made. The programming section is a little bit longer and had two sections of 'run program' with errors in it and technically two debugging section, but one was while the program is read to the robot. Two of the errors were caused by a missing command in the code and the other two errors by confusion about the same command. One time noticed by an adult and the other time by a participant. That is why it is listed as two errors. The interesting part is the dealing with the error. The concept of the command was new and not easy to understand, however, the participant, even though confused, understood the right way, and quickly focused to solve to error by adding a command:

28:21 E: "Wo lang schleichen?" [curious] 28:22 F: "Nein nein, einfach schleichen. Du bist jetzt langsamer." [neutral]

... 28:27 K2: "Rechts." [uncertain] 28:28 J: "Na nach rechts oder geradeaus. Das ist ja die Frage." [curious] ... 28:34 F: "Nein, nein, das ist einfach, das ist ein Zustand." [neutral] 28:35 J: "Ja ok. Ich verstehe. Ah." [interest] 28:39 K2: "Du musst vorbeischleichen." [confused] 28:41 J: "Ne bei der Schnecke hier..."[interest] 28:43 K2: "Da fehlt noch rechts."[focused]

The other two errors in the program followed the same pattern of the participant reaction, except the confusion about new mechanics:

27:21 K2: "Dann, normal gehen wieder." [focused] 27:23 J: "Oh oh. Der Oktopus frisst E-Roboter auf." [interest]  $27:26$  K2: "Ah warte noch/doch(?) nicht!" [uncertain] 27:28 E: "Ich trau mich aber nicht." [neutral] 27:30 K2: "Ich brauch noch ein Zeichen und zwar nochmal langsam." [focused] 29:54 J: "Ohoh und jetzt groß machen, wirklich?" [interest] 29:57 K2: "Nnnein. Noch klein. [uncertain] 30:00 J: "Ich glaub wir müssen das Programm noch erweitern." [neutral] 30:03 K2: "Weil ich brauch nochmal klein." [uncertain] 30:04 J: "Nochmal klein? Aber E ist ja noch klein, E-Roboter." [interest] 30:08 K2: "Ach ja stimmt. Dann geradeaus." [focused]

Both times the error occurred, it was recognized and solved by the participant to the best of their ability. In this instance the programming and compiler-role was mainly done by this participant. So, it can be assumed that the understanding of whole the program and path to the goal was generally really good and explains the immediate solution finding.

The fourth program was completely made up by the 3 remaining participants in building the playing field and thinking about the programming. The programming section is the longest of all 4 and the whole program 4 took roughly two times as long as other. The cause of the first error was because of some missing commands. Different than before, one participant, who also was mainly involved in the programming part, probably recognize the error before its appearance in the code reading:

51:35 J(further away): "Weißt du was K2 da macht?" [interest] 51:38 K2: "Rechts." [focused] 51:39 K1(further away): "Ja aber unhörbar nach da hin, aber..." [frustrated]  $51:40$  J(further away): "Aber da unhörbar [interest] 51:41 K2: "Rechts." [focused] 51:42 K1(further away): "Nach da." [focused] 51:43 J(further away): "Nach links also." [focused] 51:44 K1(further away): "Mhm." [neutral]  $51:44$  J(further away): "Dann sollten wir uns unhörbar den Pfeil..." [focused] 51:45 K2: "Geradeaus." [focused] 51:47 K1(further away): "K2, das geht doch gar nicht." [annoyed] 51:48 J(further away): "Warte, warte doch K2 macht das gerade." [neutral] 51:50 K2: " $\ddot{A}$ hm."  $|confused|$ 

After the error was seen by the compiler-role:

51:57 K1: "Das muss hier hin." [annoyed] 51:58 J: "Warte. Warte, warte." [neutral] 52:00 K2: "Geradeausssss." [uncertain] 52:01 J: "Ja." [neutral] 52:03 K2: "Und..." [confused] 52:05 J: "Na jetzt... Wo bist du gerade? Den hast du gerade gelesen, ne?" [interest] 52:07 K2: "Mhm." [neutral] 52:07 K1: "Da muss man noch nochmal..." [confused] 52:10 K2: "Ok, dann kommt jetzt geradeaus." [focused] 52:12 J: "Erstmal nach links. Genau, ne. Und dann?" [interest] 52:19 J: "Lass E-Roboter doch mal nach links gehen." [neutral] 52:22 K1: "Ja weil, ähm, ich hab schon gedacht, dass unhörbar" [focused]

When the error also was detected by the compiler, the annoyances from the participant who already know that there was an error was gone and both worked focussed on debugging.

The third error detection was different from the others. Technically it was the same error from before that had not yet been fixed, instead of a new one:

 $54:02$  J: "So jetzt brauchen wir auch noch ein paar Linksbefehle, oder? Oder unhörbar" [neutral] 54:07 F: "Ein paar haben wir noch." [neutral] 54:08 K2: "Ich glaube wir haben schon wieder ein Fehler gemacht." [excited]

The adults perceived it not as error and one participant was even excited about it. It is not clear from this if the participant knows that it was the one already detected or a new one.

The last error reaction is similar to one identical error with anger when the participant is in the belief to be right and then the switch when realizing that it was wrong:

56:57 K2: "Hinhocken." [focused] 56:58 J: "Ne." [neutral] 56:59 F: "Ne." [neutral] 56:59 K2: "Hocken?" [uncertain] 57:00 J: "Na du musst das Programm lesen K2." [neutral] 57:03 K2: "Aber da steht das doch!" [frustrated] 57:04 J: "Da steht erstmal noch mal nach links." [neutral] 57:05 K2: "Achso nochmal nach links?" [confused]

Not every participant reacted to all detected error. Most reactions came from participant K1 and K2, which have more speaking share. Both of them also had the most share of programming. The more often an error has occurred and has been solved, the more comfortable the participants got with the process of detection and debugging.

While the handling with error got better over time and knowledge about programming and the current program, the reactions stayed mostly the same over the errors. Participant K1 was mostly annoyed (anger) when an error was detected.

And K2 reacted mainly uncertain or confused. Reactions to errors do not differ between an adult or a participant who detected it or the cause of the error. From that it is possible that own personality plays more of a role in the reaction than the circumstances.

## <span id="page-25-0"></span>5.1.3. Emotions of all participants during programming and debugging sections

Generally, the emotion does not change a lot over the different programs, excluding the first one, because it functioned as introduction and adults were helping a lot more than in following programs. Noticeable is the emotion 'focused' which becomes more primary, what is consistent with the speaking ratio, but shows that is not only more speaking but relevant to the programming part. The relative curious part stays approximately the same over the programs. Even when new mechanics were introduced, or the task got more difficult. The reason for this can be that the adults were there to explain things before questions and curiosity can spark. Otherwise, the excitement part also does not change which could show that even a longer programming session was not exhausting and while the tasks change, the game mechanic stays the same, but seem not to get boring over time. However, 'annoyance' did change, especially in the fourth programming section. Confusion likewise appeared more often in the fourth program. This is expected because this program, task and programming was done by the participants themselves.

The debugging section looks a little bit different because the number of statements is lesser then in programming sections. However, 'focused' is the main emotion in the last two debugging sections.

# <span id="page-25-1"></span>5.2. Threats to Validity

Since it was a pilot study the material was just tested in this session and adjusted for the next one, according to the experience. The same goes with the procedure. Furthermore, the participant count was fewer and adult count higher than for future courses planned. This had possibly led to much more participation in the programming parts instead of merely observing, explaining, and helping in some cases.

Additionally, in this report only the first session of the pilot study was discussed and, therefore, development of participant programming between two or more session could not be analysed.

# <span id="page-25-2"></span>5.3. Lessons Learned

Based on the experience of the pilot studies, the material and procedure was changed for the second session and then again for the programming course. For the course, the roles for the participants (robot, programmer, compiler) were not selected by

adults or participants but randomly drawn from cards by the participants. Moreover, the roles then are tied to tasks, like building the playing field, that everyone involved has to do something in the meantime.

Otherwise, only one adult is observing one participant group and instructed to just observe, guiding, explaining, and helping in some cases.

# <span id="page-27-0"></span>6. Conclusion

In this research internship, the programming course material and procedure was tested in two pilot studies. The results indicate that participants were able to understand and work with the material, the tasks and the programming part. Furthermore, the pilot study showed that the young participants were capable to work more independent and did not need as much guidance from adults as anticipated. Moreover, when the participants had a better grasp in the latter programs, they started quicker and were faster at finding and solving errors.

Besides, participants that were more involved in a program showed more concern regarding its correctness. This was best shown by the two participants who had the most speaking and programming share of the four. They reacted more often to errors when playing a active part in constructing a program, as best shown in the fourth one.

In addition, the were no instance where participants thought about quitting after an error occurred, despite the fact that there was a mistake in every first 'run program' section.

Beyond the programming course, future work could evaluate the development of the individual participants or groups of more sessions and how the knowledge can be transferred to a different programming type.

With reference to the different reactions to errors, future work could additionally test participants personality and look for similarities in reaction to errors.

# <span id="page-28-0"></span>Bibliography

- <span id="page-28-6"></span>[1] Bentley, E.: otranscribe, <https://otranscribe.com>
- <span id="page-28-4"></span>[2] Demo, G.B., Marcianò, G., Siega, S.: Concrete programming: Using small robots in primary schools. In: 2008 Eighth IEEE International Conference on Advanced Learning Technologies. pp. 301–302. IEEE (2008)
- <span id="page-28-1"></span>[3] DevTech Research Group, Lifelong Kindergarten Group, Playful Invention Company: Scratchjr (2014), <https://www.scratchjr.org>
- <span id="page-28-8"></span>[4] D'Mello, S., Taylor, R.s., Graesser, A.: Monitoring affective trajectories during complex learning. vol. 29, pp. 203–208 (2007)
- <span id="page-28-3"></span>[5] Körber, N., Bailey, L., Fraser, G., Sabitzer, B., Rottenhofer, M.: An experience of introducing primary school children to programming using ozobots. arXiv preprint arXiv:2008.13566 (2020)
- <span id="page-28-5"></span>[6] Martinez, C., Gomez, M.J., Benotti, L.: A comparison of preschool and elementary school children learning computer science concepts through a multilanguage robot programming platform. In: Proceedings of the 2015 ACM Conference on Innovation and Technology in Computer Science Education. pp. 159–164 (2015)
- <span id="page-28-7"></span>[7] Plutchik, R.: The nature of emotions: Clinical implications. Emotions and psychopathology pp. 1–20 (1988)
- <span id="page-28-2"></span>[8] Zaharija, G., Mladenović, S., Boljat, I.: Introducing basic programming concepts to elementary school children. Procedia-social and behavioral sciences 106, 1576– 1584 (2013)

# <span id="page-29-0"></span>Appendices

# <span id="page-30-0"></span>A. Story tasks

#### <span id="page-30-1"></span>1. Kennlernen/Einleitung → Programm legen und vormachen/Regel erklären

Die Weihnachtshelferin darf sich nur in dem aufgezeichneten Gitter bewegen. Jede Bewegung und Aktion von ihr kann mit Spielkarten gest euert werden.

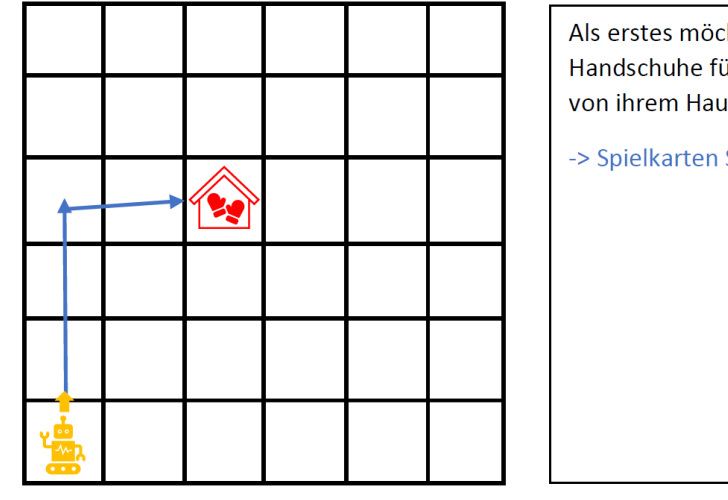

Als erstes möchte die Weihnachtshelferin neue Handschuhe für sich kaufen. Dafür möchte sie von ihrem Haus aus zum Handschuhladen gehen.

-> Spielkarten Start und Pfeile erklären

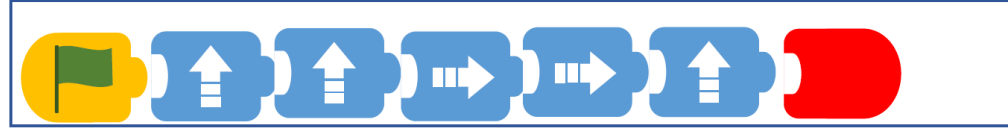

Figure A.1.: Story task used in the second program

## <span id="page-31-0"></span>5. Geschichte – Die Weihnachtshelferin hat ihren Handschuh verloren → Kinder planen Programm selbst

Die Weihnachtshelferin hat ihren Handschuh im Haus ihrer Freundin vergessen. Jetzt muss sie den ganzen Weg wieder zurückgehen. Aber leider kam wieder eine Lawine versperrte ihr den vertrauten Weg. Der andere Weg kann ganz schön anstrengend werden. Auf dem Weg musste sie nämlich einige Hindernisse überwinden. Das letzte Hindernis vor dem Treffpunkt mit ihrer Freundin NAME war ein großer, schwerer Rucksack, der im Weg lag. Über den konnte sie nicht rüber springen. Sie musste den ganzen Weg um den Rucksack herumgehen. Außerdem gab es noch einen Oktopus & ter hat ganz grimmig geguckt. In seiner Nähe musste sie sich ganz klein machen und vorbeischleichen. Als sie dann endlich zu ihrem Handschuh kommt, ruft sie laut "Hurra!".

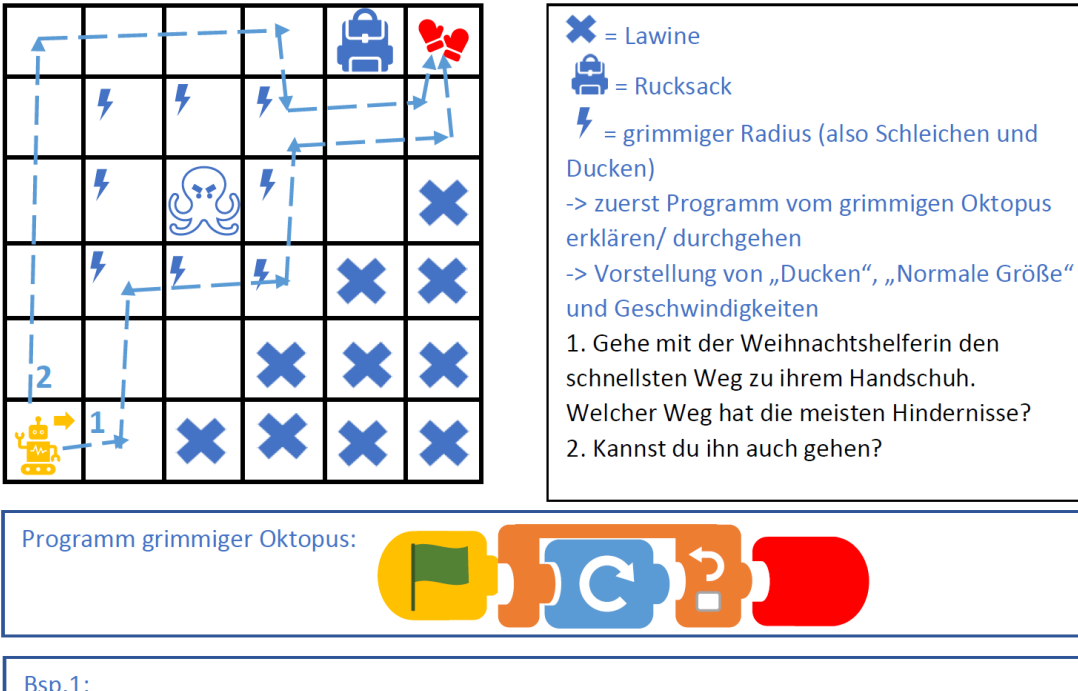

**Bsp.1:** )⇒)) ↑ )?)→  $\Lambda$  $\frac{1}{\sqrt{2}}$  (  $\frac{1}{3}$  $\mathbf{h}$  $\sum_{i=1}^{n}$ Hurra! oder ත

Figure A.2.: Story task used in the third program

# B. Further analysis figures

<span id="page-33-0"></span>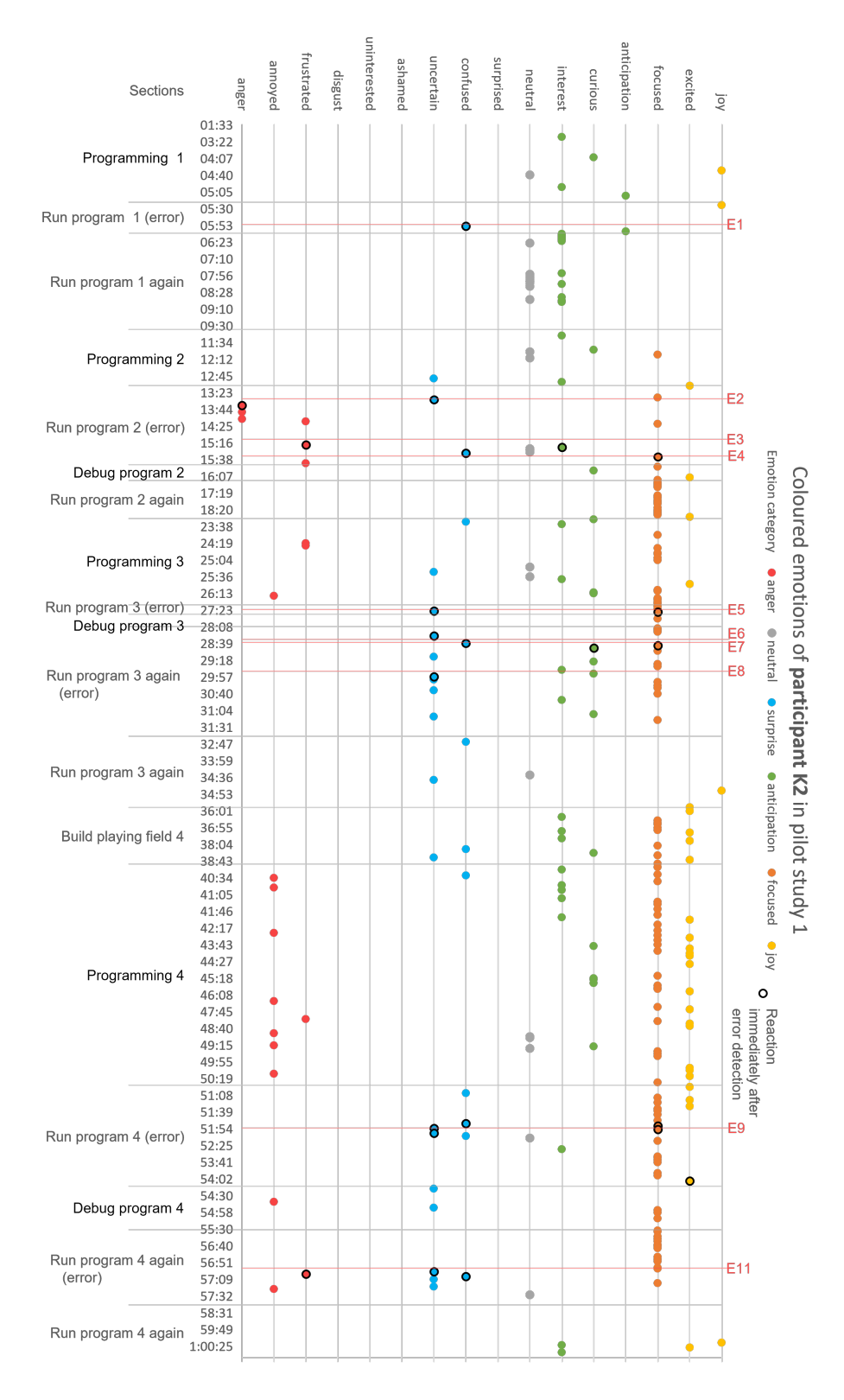

Figure B.1.: Coloured emotion graph of participant K2 during pilot study 1

<span id="page-34-0"></span>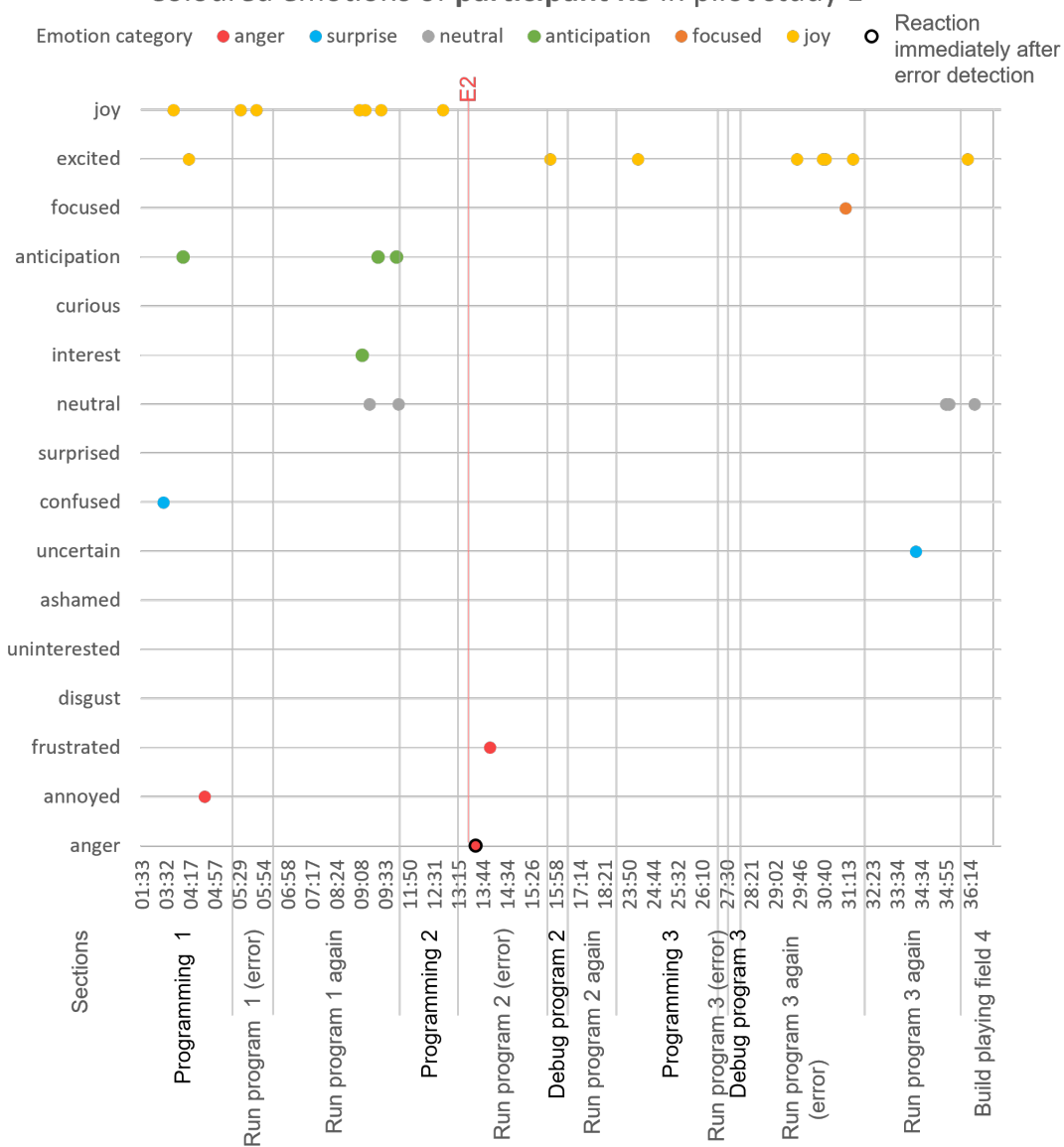

Coloured emotions of participant K3 in pilot study 1

Figure B.2.: Coloured emotion graph of participant K3 during pilot study 1

<span id="page-35-0"></span>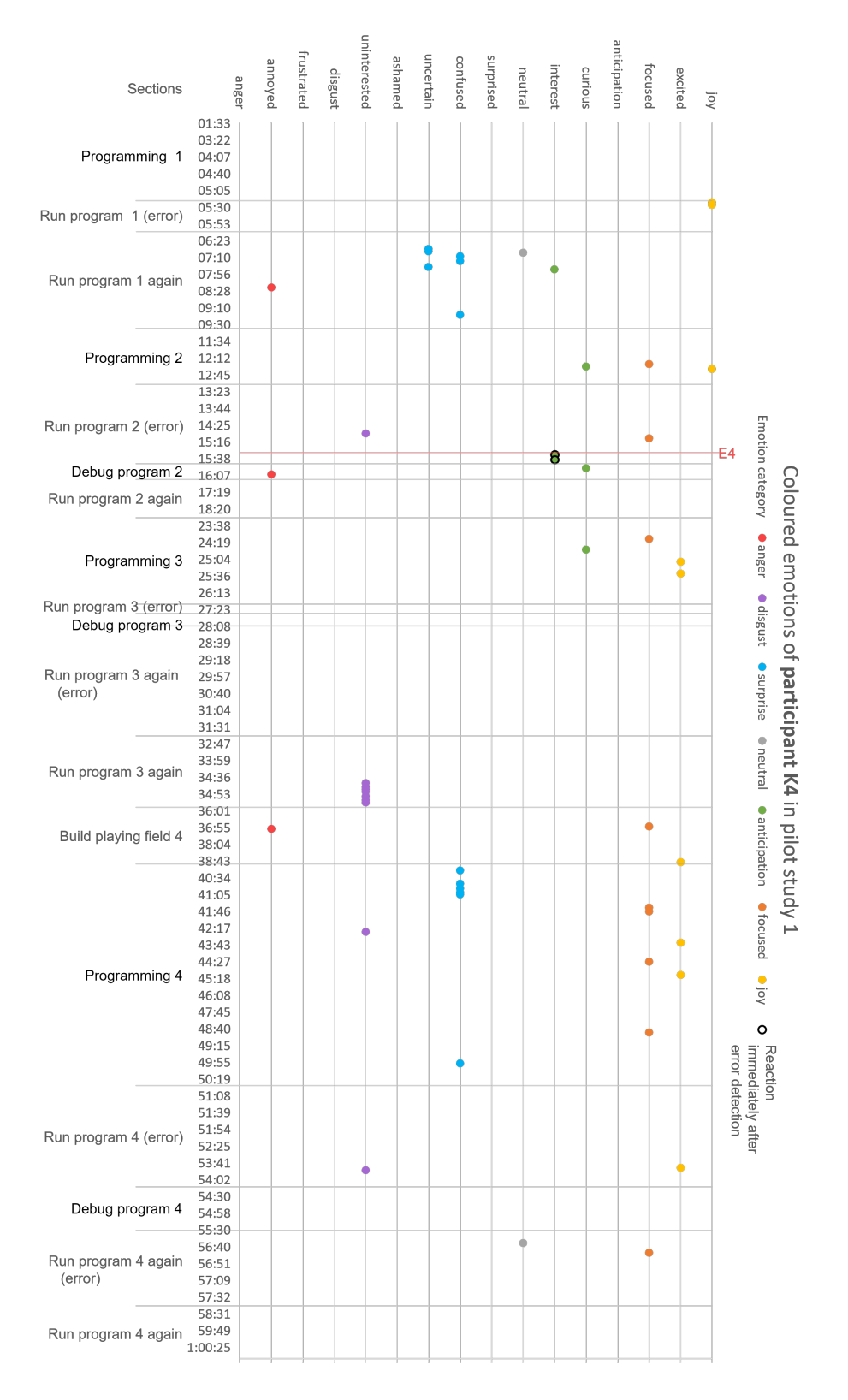

Figure B.3.: Coloured emotion graph of participant K4 during pilot study 1

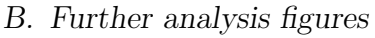

<span id="page-36-0"></span>

| Error reaction analysing for participant K2 |                                                 |                                                    |                                                                                       |                                                   |                                      |                                                             |                                                                         |             |  |
|---------------------------------------------|-------------------------------------------------|----------------------------------------------------|---------------------------------------------------------------------------------------|---------------------------------------------------|--------------------------------------|-------------------------------------------------------------|-------------------------------------------------------------------------|-------------|--|
| Error number;<br>section of error           | Section of error;<br>reason for the<br>error    | Person who<br>detected the error<br>and their role | Spoken text of the<br>person who<br>detected the error                                | Role during run of<br>program with<br>error       | Role during<br>programming<br>before | Number of<br>seconds after<br>error detection<br>(max. 10s) | Spoken text                                                             | Emotion     |  |
| E1;<br>Run program 1                        | Error was due to<br>E-robot, not the<br>program | Adult (unspecific<br>role)                         | Ich glaub du<br>kannst die<br>Richtung, ich<br>glaub du hast (to<br>robot) (confused) | Co-Compiler of 4<br>(lowest share)                | Co-Programmer<br>(11, 34%)           | 4s                                                          | Ja?                                                                     | confused    |  |
| E2;<br>Run program 2                        | Error in program                                | Participant K2 (Co-<br>Compiler)                   | Das (uncertain)                                                                       | Co-Compiler with<br>Solo-Compiler                 | Co-Programmer<br>(21, 54%)           | 10 <sub>s</sub>                                             | Nein das ist<br>rechts! (entsetzt<br>kritisch)                          | anger       |  |
| E3;<br>Run program 2                        | Confusion                                       | Adult (helper role)                                | He? (confused)                                                                        | Co-Compiler                                       | Co-Programmer<br>(21, 54%)           | 5s                                                          | Zwei mal links<br>habt ihr hingelegt.                                   | frustrated  |  |
|                                             |                                                 |                                                    |                                                                                       |                                                   |                                      | 9 <sub>5</sub>                                              | Achso.                                                                  | interest    |  |
| E4;<br>Run program 2                        | Error in program                                | Participant K2<br>(Compiler)                       | Ähm. Rechts? Ne<br>links. (confused)                                                  | Co-Compiler                                       | Co-Programmer<br>(21, 54%)           | 5s                                                          | Links. (übereinand<br>er schreien)                                      | focused     |  |
| E5;<br>Run program 3                        | Error in program                                | Adult<br>(commentator)                             | Oh oh. Der<br>Oktopus frisst E-<br>Roboter auf.<br>(interest)                         | Solo-Compiler                                     | Co-Programmer<br>(36, 37%)           | 3s                                                          | Äh warte<br>noch/doch(?)<br>nicht!                                      | Uncertain   |  |
|                                             |                                                 |                                                    |                                                                                       |                                                   |                                      | 7s                                                          | Ich brauch noch<br>ein Zeichen<br>(Befehl) und zwar<br>nochmal langsam. | Focused     |  |
| E6:<br>Run program 3                        | Confusion about<br>some command                 | Adult (Robot)                                      | Wo lang<br>schleichen?<br>(curious)                                                   | Solo-Compiler                                     | Co-Programmer<br>(36, 37%)           | 6s                                                          | Rechts.                                                                 | uncertain   |  |
| E7;<br>Run program 3                        | Confusion about<br>some command                 | Participant K2<br>(Compiler)                       | Du musst<br>vorbeischleichen.<br>(Verwunderung<br>über Befehl)<br>(confused)          | Solo-Compiler                                     | Co-Programmer<br>(36, 37%)           | 4s                                                          | Da fehlt noch<br>rechts.                                                | Focused     |  |
|                                             |                                                 |                                                    |                                                                                       |                                                   |                                      | <b>8s</b>                                                   | Das ist links(?)<br>(fast unhörbar)                                     | curious     |  |
| E8;<br>Run program 3                        | Error in program                                | Adult (Robot)                                      | Aber ich glaube<br>ohohoh<br>(neutral)                                                | Solo-Compiler                                     | Co-Programmer<br>(36, 37%)           | 9s                                                          | Nnnein. Noch<br>klein.                                                  | uncertain   |  |
| E9;                                         | Error in program                                | Participant K2<br>(Compiler)                       | Ähm. (confused)                                                                       | Solo-Compiler                                     | Co-Programmer<br>(39, 52%)           | 2s                                                          | Rechts.                                                                 | focused     |  |
| Run program 4                               |                                                 |                                                    |                                                                                       |                                                   |                                      | 4 <sub>5</sub>                                              | Re Rechts.                                                              | uncertain   |  |
|                                             |                                                 |                                                    |                                                                                       |                                                   |                                      | 7s                                                          | Geradeaus.                                                              | focused     |  |
|                                             |                                                 |                                                    |                                                                                       |                                                   |                                      | 10 <sub>s</sub>                                             | Geradeausssss.                                                          | [uncertain] |  |
| E10:<br>Run program 4                       | Error in program                                | Participant K2<br>(commentator)                    | Ich glaube wir<br>haben schon<br>wieder ein Fehler<br>gemacht. (excited)              | Commentator/Co-<br>Compiler with<br>Solo-Compiler | Co-Programmer<br>(39,52%)            |                                                             |                                                                         |             |  |
| E11;<br>Run program 4                       | Error with reading<br>the code                  | Adult (helper role)                                | Ne. (neutral)                                                                         | Co-Compiler                                       | Co-Programmer<br>(39, 52%)           | 1 <sub>s</sub>                                              | Hocken?                                                                 | uncertain   |  |
|                                             |                                                 |                                                    |                                                                                       |                                                   |                                      | 5s                                                          | Aber da steht das<br>doch! (empört)                                     | frustrated  |  |
|                                             |                                                 |                                                    |                                                                                       |                                                   |                                      | 7s                                                          | Achso nochmal<br>nach links?                                            | confused    |  |

Table B.1.: Error reaction analysing table of participant K2

# B. Further analysis figures

<span id="page-37-0"></span>

| Error reaction analysing for participant K3 |                                                 |                                                    |                                                                                       |                                              |                                      |                                                             |                                     |                |
|---------------------------------------------|-------------------------------------------------|----------------------------------------------------|---------------------------------------------------------------------------------------|----------------------------------------------|--------------------------------------|-------------------------------------------------------------|-------------------------------------|----------------|
| Error number;<br>section of error           | Section of error;<br>reason for the<br>error    | Person who<br>detected the error<br>and their role | Spoken text of the<br>person who<br>detected the error                                | Role during run of<br>program until<br>error | Role during<br>programming<br>before | Number of<br>seconds after<br>error detection<br>(max. 10s) | Spoken text                         | <b>Emotion</b> |
| E1;<br>Run program 1                        | Error was due to<br>E-robot, not the<br>program | Adult (unspecific<br>role)                         | Ich glaub du<br>kannst die<br>Richtung, ich<br>glaub du hast (to<br>robot) (confused) | Co-Compiler of 4                             | Co-Programmer<br>(5,67%)             |                                                             |                                     |                |
| $E2$ ;<br>Run program 2                     | Error in program                                | Participant K2<br>(Compiler)                       | Das (uncertain)                                                                       | none                                         | Co-Programmer<br>(5,39%)             | 3s                                                          | Mann E! Das ist<br>falsch. (empört) | anger          |
| E3:<br>Run program 2                        | Confusion                                       | Adult (helper role)                                | He? (confused)                                                                        | Co-Compiler                                  | Co-Programmer<br>(5,39%)             |                                                             |                                     |                |
| E4:<br>Run program 2                        | Error in program                                | Participant K2<br>(Compiler)                       | Ähm. Rechts? Ne<br>links. (confused)                                                  | none                                         | Co-Programmer<br>(5,39%)             |                                                             |                                     |                |
| E5;<br>Run program 3                        | Error in program                                | Adult<br>(commentator)                             | Oh oh. Der<br>Oktopus frisst E-<br>Roboter auf.<br>(interest)                         | None                                         | Co-Programmer<br>(1,52%)             |                                                             |                                     |                |
| E6:<br>Run program 3                        | Confusion about<br>some command                 | Adult (Robot)                                      | Wo lang<br>schleichen?<br>(curious)                                                   | None                                         | Co-Programmer<br>(1,52%)             |                                                             |                                     |                |
| E7:<br>Run program 3                        | Confusion about<br>some command                 | Participant K2<br>(Compiler)                       | Du musst<br>vorbeischleichen.<br>(Verwunderung<br>über Befehl)<br>(confused)          | none                                         | Co-Programmer<br>(1,52%)             |                                                             |                                     |                |
| E8;<br>Run program 3                        | Error in program                                | Adult (Robot)                                      | Aber ich glaube<br>ohohoh<br>(neutral)                                                | none                                         | Co-Programmer<br>(1,52%)             |                                                             |                                     |                |

Table B.2.: Error reaction analysing table of participant K3

<span id="page-37-1"></span>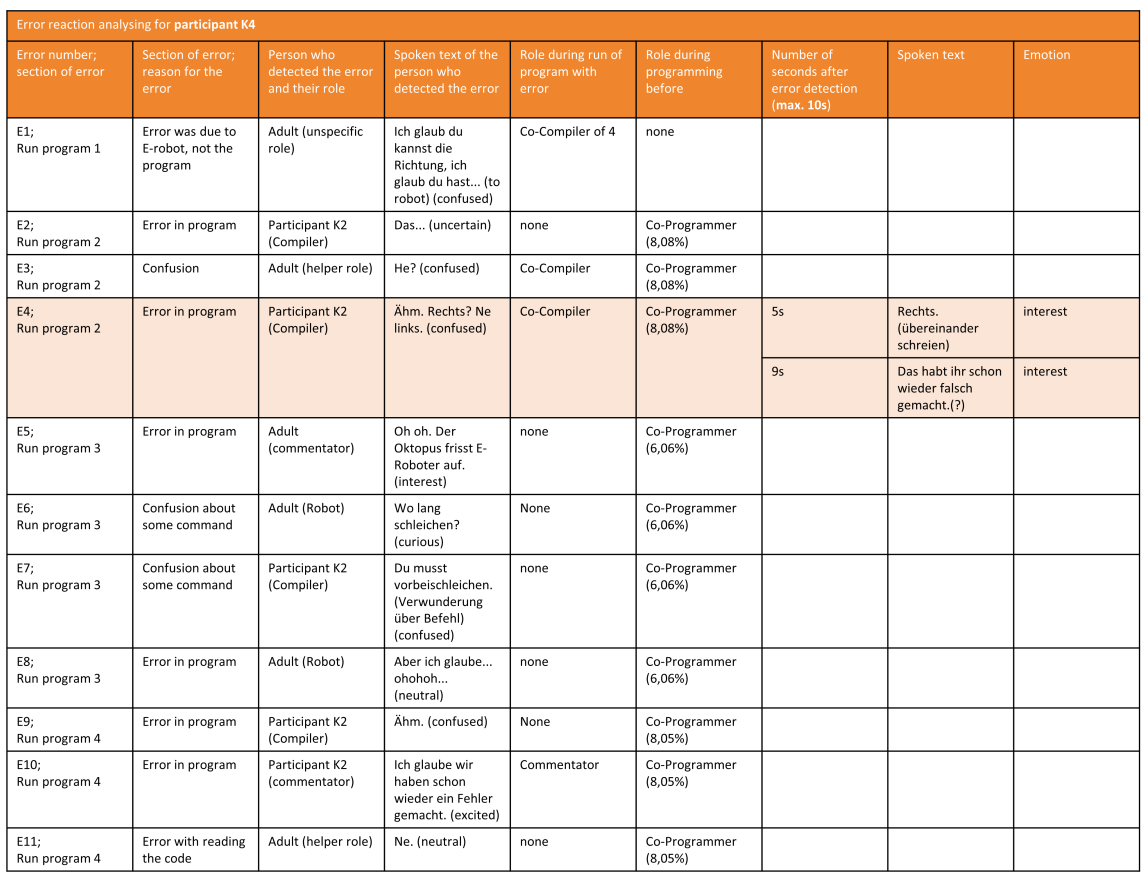

Table B.3.: Error reaction analysing table of participant K4

# <span id="page-38-0"></span>C. Transcript

**Programmierkurs für Kinder - Pilot 1 20.12.2021 15:49 Uhr**

**Ort: Markkleeberg, draußen**

# **Start - Erklärung des Spiels**

**(Gespräche die inadäquat sind nicht transkribiert)** 00:04 E: So bereit? Wer von euch kann denn schon lesen? - Alle? [neutral/non-specific] 00:09 K2: Außer *K4*. [neutral/non-specific] 00:10 K4: Ja! [serenity] 00:11 E: Ok, was steht denn auf den beiden Kreisen? [neutral/non-specific] 00:11 K2: Wir sind eigentlich schon in der 1. Klasse! [joy] 00:14 E: Könnt ihr das schon lesen? [neutral/non-specific] 00:14 K4: Äh Stopp oder Start?! [anticipation] 00:16 K2: Ja Start, Ziel. [joy] 00:18 E: Hä und wo steht was? [interest] 00:20 K4: Äh da steht Start und da steht Ziel! [joy] 00:22 E: Ok super sehr gut, ok. [optimism] 00:25 K3: *K4, K4* guck mal! Start kannst du später kaputt(?) machen und *unhörbar* kaputt(?) machen. [joy] 00:34 K4: Hä, äh ja. (leise) [distraction] 00:35 K2: Hää? [confusion] 00:35 E: *K3* willst du mitspielen? [neutral/non-specific] 00:36 K3: Mhm. [pensiveness] 00:37 E: Ja? Ok dann muss ich... [neutral/non-specific] 00:38 K2: Dann musst du dich anstellen! [joy] 00:40 E: Genau stell dich mal an. - Sehr gut. [serenity] 00:43 K2: Hinter mich! [annoyance] 00:45 E: Oh ich muss euch jetzt gleich enttäuschen. Ich bin ja die einzige, die auf das Spielfeld darf. - Ohh. - Eigentlich müssen die Kinder draußen rum laufen, um das Spielfeld rum. [optimism] 00:54 K(*mehrere*): Mrrrm. \* Juwaah! (spielend) [neutral/non-specific] 00:56 E: Aber wenn ihr richtig gut seid können wir mal tauschen. [serenity] 00:59 K(*mehrere*): Jaa! \* Ja! [ecstasy] 01:00 E: Ja? Ok aber am Anfang mach ich das. - Also so *F* ist jetzt meine Assistentin. Und was wir gleich machen, wir spielen ein Programmierspiel. Und das geht so, das ich in dem Spielfeld bin, aber das Problem ist, ich bin ein Roboter. Das heißt ich weiß überhaupt gar nicht was ich machen soll. [neutral/non-specific] 01:19 K(*mehrere*): Heehehe. \* Haha. [joy] 01:20 E: Wenn ihr mir nicht sagt was ich machen soll, dann bleib ich einfach stehen. Oder ich lauf gegen eine Wand oder ich lauf gar nicht. [neutral/non-specific]

-Geräusche spielend, singen?-

01:33 E: Ok. Also wisst ihr - wisst ihr wie ihr mir helfen könnt? [neutral/non-specific] 01:38 K1: Nee? [curious]

## **Beginn der Erklärungen**

01:39 E: Also es gibt verschiedene Befehle. Zeig die mal bitte F. Die haben unterschiedliche Farben und damit könnt ihr mir unterschiedliche Befehle geben. Wir haben zum Beispiel blau. Damit könnt ihr mir zeigen in welche Richtung ich laufen muss. Aber das ist auch manchmal gar nicht so einfach. Ich kann nämlich z.B. nicht einfach so nach rechts laufen. Ich kann nur nach vorne laufen. Und wenn ich da hin laufen soll, dann muss ich mich immer erst umdrehen und dann kann ich weiterlaufen. Weil sonst weiß ich überhaupt nicht was ihr von mir wollt. Ich kann ja gar nichts selber machen. Ich bin ein Roboter. [neutral/non-specific] 02:12 K?: Mhm? [neutral/non-specific]

02:12 E: Ja. Guck mal es gibt gelbe Befehle. Die sagen einfach nur, dass es los geht oder das es aufhört. Also dass das, der Anfangspunkt und es gibt auch ein Endpunkt. Da ist eine rote Flagge drauf, oder? [neutral/non-specific]

02:24 F: Ne da ist gar nichts drauf. [neutral/non-specific]

02:29 E: Cool! Das Problem ist nämlich, wenn ihr mir nicht sagt, dass es aufhört, macht er einfach immer weiter. [neutral/non-specific]

02:35 K(*mehrere*): lachen [joy]

02:36 E: Ja. Also wenn ihr sagt ich soll so lange geradeaus laufen, bis der Endpunkt kommt und es kommt kein Endpunkt, dann laufe einfach ganz lange geradeaus bis ihr mich nicht mehr sehen könnt. [serenity]

02:46 J: Dann läuft E vom Spielfeld runter, aber das darf sie nicht. (?)Sie muss auf dem Spielfeld bleiben.(?, *überredet*) [serenity]

02:49 K2: Da guck mal.(?) [interest]

-übers Spielfeld gehend und drüber hinaus-

02:52 E: Genau! [acceptance]

02:52 J: Und verloren! [serenity]

02:54 E: Ja. - Oh. Was gibt's noch? Was machen wir noch in der ersten Runde? [neutral/non-specific]

-*Diskussion über verfügbare Befehle ohne die Kinder*-

# **Programm 1**

## **Befehle zusammensuchen und Programmieren**

03:22 E: Ok. Ich würd sagen wir legen einfach los. Äh und die erste Aufgabe nämlich pipi-einfach und ich muss einfach da starten und ich muss zu dem Ziel kommen. [neutral/non-specific]

03:30 K3: Wää? [confusion]

03:31 E: Und ihr müsst mir sagen wie ich da hin komme. [neutral/non-specific]

03:32 K1?: Aber, da brauchen wir doch so welche Schilder? (*Befehle*) [confusion] 03:35 J\*E: Genau. \* Ja. [acceptance]

03:39 F: Wir machen erstmal ein Beispiel. Und dann wisst ihr dann bestimmt schon bescheid. [neutral/non-specific]

03:43 J: Wir spielen jetzt erstmal die erste Runde *unhörbar*. [neutral/non-specific] 03:45 K3: Ihh, die sieht doch ganz anders aus! [joy]

03:47 E: Eh, aber der Roboter darf auch die Weihnachtsmütze aufsetzen. [neutral/non-specific] 03:50 J: So dann darf der Roboter vorne anfangen und ihr müsst dem Roboter jetzt sagen wo er hingehen soll. [neutral/non-specific]

03:54 E: Und alle Kinder müssen raus aus dem Spielfeld. [joy]

03:56 J: Und schön zugucken, dass *E*, der Roboter, die Roboterfrau auch alles richtig macht. [neutral/non-specific]

04:04 K2: Dürfen wir uns schon eins nehmen? Oder wie geht das jetzt? [curious]

04:07 J: So jetzte... [neutral/non-specific]

04:09 K3: Ich möchte mitlegen! (*Programmieren*) [anticipation]

04:10 J: Du möchtest sie mitlegen? Dann lass dir von *F* eins geben. [interest]

04:12 F: Ok dann geh da mal hin. Du musst... [neutral/non-specific]

04:15 J: So was macht denn die *E* jetzt? Ah genau. [interest]

04:16 K3: Ich möcht springen! (*Befehl*?) [excited]

04:17 E: Weiß ich nicht. :( [neutral/non-specific]

04:18 F: Achso. Ja dann können natürlich kurz springen. - Jetzt brächt ich einen Pfeil nach rechts. [interest]

04:26 J: Wir brauchen einen Pfeil, Kinder. Sucht mal einen Pfeil. [interest]

04:29 F: Ein Pfeil nach rechts. [interest]

04:31 K2: Dubdödöö! [joy]

04:33 E: Öh das ist kein Pfeil. - Obwohl ich bin ein Roboter, ich weiß das nicht. [interest] 04:35 K1?: Das ist rechts! [anticipation]

04:38 J: So das ist ein Pfeil. Zeigt der nach rechts? [interest]

04:40 K2?: Ja. [neutral/non-specific]

04:41 F: Wir bräuchten jetzt noch ein Pfeil nach rechts. [interest]

04:44 K3: Hab doch einen! [annoyed]

04:46 F: Aber der muss nach rechts schauen. (der Befehl) [interest]

04:48 K1?: Hier ist ein rechter! (*Befehl*) [anticipation]

04:50 J: Da ist auch noch ein rechter, ok. [neutral/non-specific]

04:50 F: Das ist *unhörbar*. [neutral/non-specific]

04:52 F: Und dann brauchen wir ein Pfeil nach oben. [interest]

04:54 J: Noch ein Pfeil nach oben? Genau der geht nach oben, super *K3*! [joy]

04:57 J: Achso ne der geht nach unten, du musst den ja umdrehen, dass der da dran passt. [neutral/non-specific]

04:59 K2: Hier ist unten. [interest]

05:00 J: Der geht nach oben! Genau K2. [joy]

05:01 F: Das ist richtig. Und jetzt bräuchten wir noch ein rotes. [interest]

05:04 J: Ein rotes? [interest]

05:05 F: Ein rotes ohne Zeichen. [neutral/non-specific]

05:07 J: Ein rotes ohne Zeichen. Das da! [neutral/non-specific]

05:09 F: Das ist richtig. [neutral/non-specific]

05:11 K2: Das heißt Stopp! [anticipation]

05:12 F/J/E: Genau! [joy]

05:13 F: Und das kommt da hinten ran. - So ist gut. [joy]

## **Programm ausführen mit** *E* **als Roboter**

05:16 J: So und jetzt guck wir zusammen ob E(*Name*)-Roboter das Programm richtig versteht. [neutral/non-specific] 05:21 E: Sagt ihr mir was ich machen soll? [interest] 05:22 K(*mehrere*): Los! [joy]

05:24 E: Ok los. [joy] 05:25 K4: Geradeaus. [joy] 05:28 K2: Geradeaus. [joy] 05:29 K4: Geradeaus. [joy] 05:29 K3: Kurve! (*Befehl gibt es nicht, hüpfen*) [joy] 05:30 J: Einmal hüpfen heißt das glaube ich, oder? [interest] 05:32 F: Einmal hüpfen. [neutral/non-specific] 05:33 J: Einmal hüpfen! [joy] 05:36 K1?: Rechts! [joy] 05:39 E: Muss ich nach vorne hüpfen? [interest] 05:40 K1?: Rechts! [joy] 05:40 F: Nein, einfach hüpfen. [neutral/non-specific] 05:42 E: Ok. [neutral/non-specific] 05:42 K1: Rechts. [neutral/non-specific] 05:44 K1: Rechts! [anticipation] 05:47 K3: Geradeaus! [joy] 05:49 E: Geradeaus? [interest]

#### **Fehlererkennung (Verwirrung)**

05:50 J: Ich glaub du kannst die Richtung, ich glaub du hast... [confused] 05:52 F: Du hast - so... [neutral/non-specific] 05:53 E: Darf ich mich drehen? [confused] 05:54 K2: Ja? [confused] 05:54 F: Nein, du hast nicht so gemacht, sondern nach rechts gegangen. [neutral/non-specific] 05:57 E: (*tief, erschrocken einatmen*) Ohoh. [surprise] 05:58 J: E hat einen Fehler gemacht. *E*(*Name*)-Roboter nochmal auf Anfang. - So jetzt nochmal. [anticipation] 06:06 K2: Los!! [anticipation] 06:08 E: Start! [anticipation] 06:09 K2\*: Geradeaus. [interest] 06:11 K2\*: Geradeaus. [interest] 06:13 K2\*: Hüpfen. [interest] 06:16 K2: Rechts. [interest] 06:19 K2: Rechts. [interest] 06:20 K2: Geradeaus. [interest] 06:22 K2: Stopp. [interest] 06:23 J: Fertig? [interest] 06:24 K2: Ja. [neutral/non-specific] 06:24 J: Hat's geklappt? Haben wir es richtig gemacht? [interest] 06:25 K\*: Jaaa! [joy] 06:30 K2?: Darf ich jetzt auch mal der Roboter sein? [anticipation] 06:32 K1: Ich auch. [anticipation] 06:33 E: Oh, ich möchte noch eins machen, ok? [anticipation] 06:35 K3?: Da bin ich aber Roboter! [anticipation] 06:36 E: Dann darfst du der Roboter sein. [neutral] 06:38 K1: Und danach bin ich. [anticipation] 06:39 K3: Und danach ich! [anticipation]

06:41 J: Wie wärst wenn wir alle zusammen das Programm nacheinander machen? [interest] 06:44 K2: Meh. [uniterested] 06:45 J: Jeder darf jetzt mal. [neutral] 06:45 K3: Nein, ich möchte... [annoyed] 06:46 K2: Aber ich möchte! [annoyed] 06:47 J: Na komm *K2*, komm. [neutral] 06:48 K3: Ich hab *unhörbar*. [joy] -*weitere Gespräche wer darf und wann*-

### **Programm nochmal ausführen mit** *K2* **als Roboter**

06:55 J: Was soll denn jetzt der *K2*-Roboter machen? [interest] 06:58 K1: Start. [neutral] 07:00 J: Und hopp. (*hüpfen*) [neutral] 07:00 E: Willst du ansagen? [interest] 07:01 K4: Start. [uncertain] 07:02 K1: Geradeaus. [neutral] 07:02 K4: Äh ich meine los. [uncertain] 07:05 K4: Geradeaus. [neutral] 07:07 K1: Sprung. [neutral] 07:07 J: Einmal hüpfen. [neutral] 07:08 K4: Einmal hüpfen? [confused] 07:10 J: Na du guckst immer noch geradeaus. *K2* ja jetzt. [neutral] 07:12 K1: Nach rechts. [interest] 07:13 E: Äh. [confused] 07:14 K4?: Ähm. [confused] 07:15 K1: Nach rechts. [interest] 07:15 J: Ja. [neutral] 07:16 K1: Nach geradeaus. [interest] 07:17 J: Fertig? [interest] 07:17 K4?: (sehr leise) Und geradeaus? [uncertain] 07:18 J: Auf dem Zielfeld stehen bleiben. Genau. [neutral] 07:20 K4: Stopp! [interest] 07:21 J: Und zurück. Und *K2* hat's geschafft! [excited] 07:22 K4?: Äh *K2*, du bist drüber gesprungen. [interest] 07:23 E: Du bist ein zu weit gesprungen. [interest] 07:25 K1: Wir haben 1 gesagt. [interest] 07:26 E: Vielleicht hast du zu große Schritte gemacht. [joy] 07:28 K2: Ja aber ihr müsst ja vorher noch Stopp sagen. Sonst geh ich ja weiter. [interest] 07:36 E: Und stopp! [neutral] -*wieder Gespräche wer darf und wer ansagt*-07:42 K2: *K4* du musst dich anstellen und ich sage an. [interest] 07:45 E: Ok. Brauchst du Hilfe oder willst du das alleine machen? - Aber *K1* darf jetzt nicht sagen wo lang, du bist jetzt der Roboter. Wir sagen wo lang, ok? [interest] 07:52 K2: Los. [interest] 07:54 K2: Geradeaus. [neutral] 07:56 K2: Geradeaus. [neutral] 07:57 K2: Hüpfen. Auf der Stelle. [neutral]

08:00 K2: Rechts. [neutral] 08:02 K2: Rechts. [neutral] 08:04 K2: Geradeaus. [neutral] 08:06 E: Und? [interest] 08:06 K2: Stopp. [neutral] -*wieder Gespräche wer darf und wer ansagt*-08:10 J: Ja! Wer sagt es dann für *K3*-Roboter an? [interest] 08:12 K1: Ich! [anticipation] 08:13 J/E: Ok. [neutral] 08:14 K1: Ich, ich stell mich hier an. [interest]

### **Programm nochmal ausführen mit** *K3* **als Roboter**

08:15 J: (?)Wir machen ein neues Programm wenn du wieder dran bist, ja?(*?*) - So *K3* ist schon auf dem Startfeld. [neutral] 08:22 K2: Los. [interest] 08:22 K1: Geradeaus. [neutral] 08:23 K2: Geradeaus. [neutral] 08:24 J: *K3*, geradeaus. [neutral] 08:24 K4?: Looos. [annoyed] 08:25 K1: Geradeaus. [interest] 08:28 J: Noch weiter. [interest] 08:28 E: Na in das nächste Feld. [interest] 08:30 J\*E: Genau. \* Super. [neutral] 08:30 K1\*K2: Rechts. \* Rechts. [interest] 08:32 J: Erstmal hüpfen, ja, erstmal hüpfen. [interest] 08:34 K2: Rechts. [neutral] 08:37 K2: Rechts. [interest] 08:39 K2/K1: Geradeaus. [interest] 08:41 E: Und? [interest] 08:42 K1: Stopp. [neutral] 08:43 E: Ja das ist wichtig. [neutral]

### **Programm nochmal ausführen mit** *K4* **als Roboter**

08:44 K2: *K4* ist dran. [anticipation] 08:46 K4: Jaa! [anticipation] 08:46 E: So wer sagt an? [interest] 08:49 J: *K3* willst du *K4* sagen was *"K4"* machen muss? [interest] 08:51 K3: Ja! [anticipation] 08:52 E: Dann komm her. - Hier ist das Programm. Das können wir zusammen ablesen. [neutral] -*spielen*-08:59 E: *K3*, willst du das Programm ansagen für *K4*? [interest] 09:01 K3: Ja! [anticipation] 09:02 J: Na dann hier ist das Programm. - Hier musst du gucken. Erstmal. [neutral] 09:06 K3: Geradeaus. [joy] 09:08 J: Geradeaus. [interest]

09:10 K3: Geradeaus. [interest] 09:11 E: Was ist das? (an *K3* fragend) [interest] 09:12 K3: Sprung. [joy] 09:13 J: Sprung. Hüpfen! [joy] 09:15 E: Jawoll. [neutral] 09:16 K3: Rechts. [neutral] 09:18 K4: Rechts? (*leise*) [confused] 09:18 J: Ja, aber nicht drehen, nur nach rechts gehen. [anticipation] 09:20 E: Ähhö. Also so. [anticipation] 09:22 J: Ja, genau. Und jetzt, ja. [anticipation] 09:24 E: Sehr gut. [neutral] 09:24 K3: Rechts! [anticipation] 09:25 J: Und nochmal, genau. [anticipation] 09:28 K3: Und geradeaus. [joy] 09:30 J: Und? Ganz wichtig. [anticipation] 09:32 K1: Stopp. [neutral] 09:33 J: Stooopp. Zu Ende. [joy] -*spielen, neues Programm bauen*-09:39 J: Juhu jetzt bauen wir ein neues Programm. [joy] 09:42 E: Aber jetzt, jetzt wird es viel schwieriger. [excited] 09:46 K1: Aber das Ziel (*Befehl*) das, das können wir schonmal liegen lassen. [excited] 09:51 J: Genau das Ziel können wir liegen lassen. [neutral] -*Gespräche über Aufbau*-

# **Programm 2**

## **Befehle zusammensuchen und Programmieren (im Hintergrund spielen)**

11:09 E: Wir müssen erstmal den richtigen Code rausfinden. [neutral] 11:12 K2: Aber wir müssen jetzt, hier ist das Ziel und da ist jetzt der Start. (*Ziel und Start sind auf Spielfeld vertauscht*) [interest] 11:14 ?: Hää? [confused] 11:17 K3: Sprung noch einmal. [anticipation] 11:20 K3: Hier geht's los. [neutral] 11:21 E: Uh ihr müsst aber erstmal da hin und *unhörbar*... [excited] 11:22 F: Erst machen wir den *unhörbar* (*unterbrochen durch spielen*) [neutral] -*leise Gespräche kaum hörbar*-11:34 J: So wie kommt denn jetzt *E(Name)*-Roboter vom Start zum Ziel? [interest] 11:39 K1: Drei mal geradeaus... drei mal geradeaus. [focused] 11:44 J: Dann legen wir mal geradeaus. (?)Komm *K1*(?). - Wir brauchen die geradeaus-Befehle. [neutral] 11:48 K1: Hier! [excited] 11:50 E: (*weiter weg*) Ihr müsst noch helfen den Kurs zu legen sonst kann ich gar nicht starten. [neutral] 11:50 J: Das ist ein rechts-Befehl. [interest] 11:52 K2?: Ist das geradeaus?(?) [curious] 11:54 F: Äh-ja, einmal geradeaus unten aus?(*?*) - Ja? [curious]

12:00 K2?: Da steht nach unten. [neutral] 12:02 J: Guck mal hier ist noch einmal geradeaus. [neutral] 12:05 K2: Noch einmal geradeaus. [focused] 12:06 J: Ist das hier, das ist auch geradeaus, guck mal. [neutral] 12:08 J: So und dann? [interest] 12:10 K2: Rechts. [neutral] 12:12 J: Nach rechts? [interest] 12:12 K1: Nach links. [focused] 12:13 J: Nach links? [interest] 12:17 J: Äh E geht nach rechts. Der muss in die andere Richtung zeigen. Das ist der hier, guck mal der zeigt nach links. [neutral] 12:24 K1: Hier. [neutral] 12:25 K4?: Warte, ich muss(?) erstmal irgendwo dieses Teil... (*finden?*) [focused] 12:27 J: Und dann? [interest] 12:30 K2?4?: Kommt der jetzt? [curious] 12:31 J: *K1* machst du einen Schritt zur Seite? [neutral] - Ok und dann? [interest] 12:36 K4: Nach oben [joy] 12:37 K1: Nein *K4*, erstmal muss der da kommen. [annoyed] 12:39 J: Ja. - Drei mal geradeaus muss es, genau. [focused] 12:42 E: Oh nein da ist gar kein Stopp! (*weiter weg, anderes Gespräch?*) [joy] 12:44 K1: Stopp! [neutral] 12:45 K3: Stopp! [joy] 12:46 J: Ich leg's an *K1*, ok? - So und und jetzt haben wir gesagt einmal nach links einmal, und dann? [interest] 12:54 K2: Nach geradeaus. [uncertain] 12:57 K1: Dann nochmal links. [focused] 12:58 J: Nochmal links, und dann? [interest] 12:59 K2: Geradeaus. [interest] 13:02 K?: Stopp! (*anderes Gespräch?*) [excited] 13:02 J: Und dann sind wir am Ziel, ok. [joy] 13:03 K2: Geradeaus! (*anderes Gespräch?*) [excited] 13:05 J: So ok. Wir haben es fertig! [excited]

### **Programm ausführen mit** *E* **als Roboter**

13:08 E: Ok dann geht mal zum Code und sagt was ich machen muss. [interest] 13:10 K1: Ich! [excited] 13:10 K3?: Geradeaus. [excited] 13:11 K1: Ich! [excited] 13:12 E: Ok, *K1* sagt an. [joy] 13:15 K1: Geradeaus. [annoyed] 13:17 K1: Geradeaus. [annoyed] 13:19 K1: Geradeaus. [annoyed] 13:23 J: So sind wir, jetzt sind wir hier. Das haben wir jetzt gemacht, dann? [interest] 13:25 K1: Links. [uncertain] 13:26 J: Links? [interest] 13:27 K1: Links. [neutral] 13:28 K2: Links ist da. [focused]

13:30 J: Ja geh ruhig. [neutral]

#### **Fehler im Programm, erkennen**

13:31 K2: Das... [uncertain]

13:33 K1: Falsch. [neutral]

13:33 J: Was nu? [confused]

13:34 K3: Mann *E*! Das ist falsch. (*empört*) [anger]

13:37 J: Ne, *E* ist nach links gegangen. Das ist das was das Programm gesagt hat. [neutral]

13:41 K2: Nein das ist rechts! (*entsetzt kritisch*) [anger]

13:41 K1: Rechts! (*fordernd*) [anger]

13:43 J: Aber dann haben wir ein Fehler im Programm gemacht. [interest]

13:44 E: Hä. [curious]

13:46 J: Na dann müssen wir das nochmal umschreiben. [neutral]

13:46 K2: Der Roboter muss das gleich(*?*), die Pfeile zeigen nämlich da hin! (*verteidigend*) [anger]

13:51 J: Ahh, das ist die Perspektive jetzt. [neutral]

13:53 E: Ja. [neutral]

13:53 K3: Ich hab den nicht, ich hab da... (?) [frustrated]

13:56 E: Ooh. - Aber der Code wird ja von da gelesen. [neutral]

14:00 J: Genau, man muss sich ja hier hinstellen und das ansagen. [neutral]

14:03 K2: Und das war, das ist rechts. (*verteidigend*) [anger]

14:05 J: Man muss sich ja hier, *K2*, man muss ja von hier das ansagen wo es hin soll. Und von hier zeigt der Pfeil nach links. [neutral]

14:09 K2: Aber ich weiß(?), ich kann das sogar sehen, weil die Pfeile zeigen beide(*?*) nach rechts. [frustrated]

14:15 J: Das ist sehr verwirrend. Ich bin auch gerade verwirrt. [uncertain]

14:16 K2: Und das Ziel(*?*) ist auch da drüben. [focused]

14:22 E: Na wir können den Code sonst einmal rotieren. [neutral]

14:25 J: Ok, drehen wir ihn einmal um, damit wir... [neutral]

14:26 E: Wollen wir den Code einmal umdrehen und dann können wir den vielleicht lösen. [neutral]

14:28 J: Ja. - Wir haben von der falsche, wir haben von der falschen Perspektive, von der falschen Seite aus geguckt. [neutral]

14:34 E: Ohoh. [neutral]

14:35 J: Das weiß der Roboter natürlich nicht. Der macht natürlich nur was man sagt. -Code wird umgedreht- [neutral]

## **umgedrehtes Programm ausführen mit** *E* **als Roboter**

15:02 E: Ok, los geht's. - Start. [neutral] 15:06 J: Und dann? Wer sagt es an? *K4* magst du ansagen? Komm mal her. [neutral] 15:09 K4: Nee. [uninterested] 15:10 J: Ne? *K2* du? [neutral] 15:11 K1: Rechts! [excited] 15:12 J: Rechts? [interest] 15:12 K4: Ne links! [focused] 15:14 J: He? [confused]

15:15 K1: Links! (*ungestüm*) [annoyed] 15:16 K1: Geradeaus! (*ungestüm*) [annoyed] 15:18 K1: Geradeaus, geradeaus... (*ungestüm*) [annoyed] 15:19 K2: Zwei mal links habt ihr hingelegt. [frustrated] 15:21 J: Ja hier, wie fangen jetzt hier an. Wir haben umgedreht, dass es jetzt hier los geht. [neutral] 15:23 K2: Achso. [interest] 15:25 K2: Geradeaus. [neutral] 15:26 J: Ja. [neutral] 15:27 K2: Geradeaus. [neutral] 15:29 K2: Geradeaus. [neutral]

#### **wieder Fehler im Programm**

15:31 K2: Ähm. Rechts? Ne links. (verwirrt) [confused] 15:35 J: Ohh. [surprise] 15:36 K4: Rechts. (*übereinander schreien*) [interest] 15:36 K2: Links. (*übereinander schreien*) [focused] 15:36 K1: Rechts! (*übereinander schreien*) [annoyed] 15:38 J: Mmmh. Also... [interest] 15:40 K4: Das habt ihr schon wieder falsch gemacht.(?) [interest] 15:41 J: Ich glaub wir haben ein Fehler im Programm. Also bis hier hin hatte alles gepasst. **I**interest1 15:46 K2: Aber jetzt hat, hat *unhörbar* links. [frustrated]

#### **Debugging**

15:49 J: Wir müssen die austauschen. Genau. - Dann brauchen wir mal die andren Pfeile. Sucht die mal. [interest] 15:54 K3: Die da! (?) [excited] 15:56 K2: Geradeaus. [focused] 15:56 J: Wir brauchen die, die in die andere Richtung zeigen. [neutral] 15:57 K4?: Die? [curious] 15:58 K2: Nach hinten? [curious] 15:59 J: Ja das sieht gut aus, *K4*. [neutral] 16:00 K1: Nein, das ist... [uncertain] 16:01 J: Doch das sieht gut aus. Und noch so eine. [neutral] 16:04 K4: Nein, nach hinten und drehen da. (*? nicht wirklich verständlich*) [annoyed] 16:07 E: Hä, ich kann mich aber nicht drehen, ich brauch immer erst den Befehl zum drehen. Sonst kann ich nicht... [neutral]

### **korrigiertes Programm ausführen mit** *E* **als Roboter**

16:12 J: Und jetzt versuchen wir es nochmal. [neutral] 16:14 K2: Nochmal von vorne. [interest] 16:14 E: Nochmal von vorne. [neutral] 16:15 K2: Start! [excited] 16:17 E: Ok. [neutral]

-Roboter anschalten, Unterhaltung nicht relevant- -laut!!- 16:34 K2: Geradeaus. [focused] 16:36 E: Geradeaus? [uncertain] 16:37 K2: Geradeaus. [focused] 16:40 K2: Geradeaus. [focused] 16:42 K2: Rechts. [focused] 16:44 K2: Rechts. [focused] 16:45 K2: Stopp. [focused] 16:46 J: Juhu geschafft! [joy] 16:47 K2: Ich will als nächstes! [excited] 16:49 J: Wer sagt es an für *K2*-Roboter? 16:50 K1: Ich, ich, ich, ich, ich! [excited] 16:55 E: Ok. *K1* sagt an. [neutral] -währenddessen noch andere Gespräche, die nicht relevant sind-

### **Programm nochmal ausführen mit** *K2* **als Roboter**

17:09 E: Uuuund piep. (*Roboter an machen*) [neutral] 17:10 K1: Geradeaus. [focused] 17:12 K1: Geradeaus. [focused] 17:14 K1: Geradeaus. [focused] 17:15 K1: Rechts. [focused] 17:19 K1: Rechts. [focused] 17:21 K1: Stopp! [focused] 17:23 K2: Aber uh, es war, es war zu weit, weil du hast nicht vorher Stopp gesagt. (*vewirrt*) [confused] -Gespräche wer darf jetzt-

## **Programm nochmal ausführen mit** *K4?* **als Roboter**

17:34 E: *unhörbar* sagst du dann das Programm an? [interest] 17:36 K2: Nein ich möchte! [excited] 17:37 E: Ok, *K2* sagst das Programm an. [neutral] 17:39 K2: Ähm. - Geradeaus. [focused] 17:45 K2: Geradeaus. [focused] 17:47 K2: Geradeaus. [focused] 17:49 E: Oh du bist, glaube ich, ein zu wenig geradeaus gelaufen, oder? [curious] 17:51 K2: Geradeaus. [focused] 17:54 K2: Rechts. [focused] 17:58 K2: Rechts. [focused] 17:59 K2: Stopp! [focused] 18:00 E: Fertig! [joy] 18:01 K1: Ich bin dran! [excited] 18:04 E: So, wer sagt für *K1*? [interest]

### **Programm nochmal ausführen mit** *K1* **als Roboter**

18:10 E: Und üh, an. (*Roboter an machen*) [joy] -Gespräche nicht zum Ausführen-18:15 E: Was? Hä ich glaube wir haben ein verrückten Roboter. [joy] 18:17 K2: Geradeaus. [focused] 18:18 E: ...ein Virus. [joy] 18:20 K2: Geradeaus. [focused] 18:21 K2: Geradeaus. [focused] 18:23 K2: Rechts. [focused] 18:24 K2: Rechts. [focused] 18:25 K2: Stopp. [focused] 18:26 E: Jaaaa! [joy] 18:27 K2: Machen wir jetzt ein neues Programm?! (*aufgeregt*) [excited]

# **Programm 3**

## **Erklärung neuer Elemente (Oktopus)**

-*Gespräche über was als nächstes, spielen und Aufbau vom Spielfeld*-20:11 E: (*vorher schon Erklärung*) ...Oktopus auf dem Weg. Und an dem Oktopus, da brauchen wir neue Befehle. Da reicht es nämlich nicht, da darf man nur vorbeischleichen. Das heißt man muss ganz langsam gehen und man muss vorher schrumpfen. (*Kinder alle ganz leise bei Erklärung*) [neutral] 20:25 K2: Also so hier? [excited] 20:26 E: Ja. Wenn(?)... [neutral] 20:26 K2: Aber was ist wenn man zu laut ist und zu groß? (*neugierig*) [curious] 20:30 E: Dann ist der richtig böse und dann frisst der einen auf. [neutral] 20:37 K2: Aber wo ist jetzt Start und das Ziel? (*verwundert*) [confused] 20:39 E: Das muss F. gleich sagen. [neutral] 20:42 K2: Also hier jetzt *unhörbar (der Start?)*. [interest] -wieder spielen, aufbauen und Befehle zusammensuchen-

## **Programmieren**

23:36 E: Also erstmal alle hier anstellen. [neutral] 23:38 J: Wir müssen das Programm jetzt erstmal schreiben. *unhörbar* [interest] 23:40 E: Wir müssen erstmal das Programm schreiben. [interest] 23:43 K1: Also zue... [focused] 23:48 K1: Geradeaus. [focused] 23:50 K1: Wo ist hier geradeaus? [interest] 23:52 J: Erstmal geradeaus? [interest] 23:52 F: Das ist schon ganz wichtig/richtig(?) aber wir wollen... [interest] 23:54 K2: Das ist nach unten. [focused] 23:54 K1: Das was wir in der Kiste haben, kommt hier hin. [focused] 23:56 E: Ja ich glaub das ist falsch. Da brauchen wir ein anderes. [neutral] 23:58 K3: Ich hab! [excited] -Gespräche über gefütterten Oktopus-24:03 K4?: Ich glaube, ich glaube wir müssen nur geradeaus. [focused] -laute Gespräche übertönen Antwort24:11 K1: Nochmal geradeaus. - Bis hier einfach nur geradeaus. [focused] 24:17 F: Das ist auf jeden Fall jetzt ohne... (*gehört das zu dem Gespräch?*) [uncertain] 24:19 K2: Nein ich brauch nochmal geradeaus. [frustrated] 24:21 E: Ok. Können wir ja dann noch erweitern. (*gehört das zu dem Gespräch?*) [neutral] -min. 2-3 Gespräche gleichzeitig-24:29 K2: Wo ist hier geradeaus? Ich brauch geradeaus. [frustrated] 24:33 E: Hö, weiß ich nicht. Können wir mal gucken, ne? Oh das sieht gut aus. Ne den du gerade in der Hand hattest. - Ah super, guck mal. [interest] 24:40 K2: Nochmal geradeaus? [focused] 24:41 J: Ah jetzt haben wir schon zwei mal geradeaus. [focused] 24:43 K4?: Ich glaube wir müssen öfter(?) geradeaus. [curious] 24:44 J: Und dann? [interest] 24:45 K2: Einmal rechts. (*sehr leise und hat bestimmt vorher schon öfter was gesagt*) [focused] 24:49 K2: Geradeaus. (*selbst vor sich hin redend?*) [focused] 24:51 J: Ah ok. Und dann? Ok nach rechts super *K2*. [joy] 24:54 E: Und jetzt? [interest] 24:55 K2: Nochmal rechts. [focused] 25:00 J: Aber *K2* jetzt kommt dis. Wir dürfen uns ja nur vorbeischleichen an dem Oktopus. [neutral] 25:04 K2: Ja. Dabei macht ihr erstmal klein. [focused] 25:07 K1: Guck mal K2! K2! [excited] 25:12 K4?: Schleichen. Man muss sich vorbeischleichen. [excited] 25:14 F: Ne das ist... [neutral] 25:15 E: Das ist Schrumpfen und das hier man wird wieder groß. [neutral] 25:18 F: Und das ist, das ist man wieder normal schnell geht, also wollen wir erstmal schleichen und das dann später machen. [neutral] 25:24 K2: Ok. [neutral] 25:27 E: Und dann möchte ich eigentlich auch wieder groß werden. [neutral] 25:30 J: Und der Roboter muss wieder groß werden.(?) [neutral] 25:30 K1: Und dann geradeaus. (*zu sich selbst?*) [focused] 25:32 K2: *unhörbar* normal laufen. [uncertain] 25:32 E: Ja da brauchen wir *K4*(?). [neutral] 25:34 K4: Ja hier! [excited] 25:35 E: Super. [joy] 25:36 K2: Das... [neutral] 25:36 E: Oha, ich glaub wir brauchen mehr Platz, oder? [interest] 25:38 K2: Ja ich brauch nochmal geradeaus! [interest] 25:38 J: *unhörbar [neutral]* 25:42 K1: Hier ist geradeaus. [neutral] -Unterhaltung über Oktopus-25:52 K1: Dann... Rechtsss. [focused] 25:56 K2: Wir müssen doch soo! [excited] 25:58 K1?: Was ist das hier eigentlich? (*fragend*) [curious] 26:00 F: Das ist äh zur Seite drehen. [neutral] 26:02 J: Ach da kann man sich auch selber drehen. Das können wir später dann mal ausprobieren. [interest]

26:05 E: Oh ist mein *unhörbar* (wahrscheinlich andere Unterhaltung mit Oktopus) [neutral] 26:05 K2: Aber erstmal brauch ich rechts. [focused]

26:08 K2: Das links. [focused] 26:10 K2: Wo ist hier rechts. [curious] 26:13 K2: Ich hab jetzt nämlich schon einmal(?)... [curious] 26:15 J: Guck mal hier ist rechts, *K2*. [neutral] 26:18 K2: Ne das links. [annoyed] 26:21 J: Ne das ist links, aber das kommt ja, gucke mal so hier, ran da. [neutral] 26:24 K2: Achso. Dann äh Stopp. [focused] 26:28 K2: Ich glaub das... das *unhörbar [focused]* 26:30 J: Oh super *K2*. Toll gemacht. - So wir haben ein Programm. Wir probieren das mal aus. [excited]

## **Programm ausführen mit** *E* **als Roboter und Fehler**

26:38 E: Was? Ich will zuerst. [excited] -Gespräche wer darf und wann-26:46 E: Ok. Könnt ihr, könnt ihr dann sagen wo ich lang laufen muss? [neutral] ---------- 26:59 K2: Ich sags an! [excited] 27:01 J: Genau. [neutral] 27:01 E: Ok. [neutral] 27:02 K2: Geradeaus. [focused] 27:05 K2: Geradeaus. [focused] 27:08 K2: Rechts. [focused] 27:10 K2: Bücken. Also klein machen. [focused] 27:13 K2: Schleichen. [focused] 27:15 K1: Schleichen. [focused] 27:21 K2: Dann, normal gehen wieder. [focused]

### **Fehlererkennung**

27:23 J: Oh oh. Der Oktopus frisst *E*-Roboter auf. [interest] 27:26 K2: Äh warte noch/doch(?) nicht! [uncertain] 27:28 E: Ich trau mich aber nicht. [neutral]

#### **Debugging**

27:30 K2: Ich brauch noch ein Zeichen (*Befehl*) und zwar nochmal langsam. [focused] 27:36 E: Nochmal von vorne glaube ich. [excited]

27:37 F: Wenn das hier einmal liegt, dann macht "*Roboter"* das auch für die nächsten... [neutral] 27:38 J: Wir müssen das Programm noch erweitern, das stimmt noch nicht ganz. Da fehlt noch was. [neutral]

-Gespräch über Oktopus und Essen-

27:50 J: Guck mal, also hier war das Problem, *K1, K4, K2*. (*Unterhaltung 1*) [interest]

27:51 K2: Aber ich brauch nochmal schleichen. (*Unterhaltung 2*) [focused]

27:54 F: Das ist das gleiche. Wenn "*Roboter*" einmal schleicht, dann schleicht "*Roboter*" bis wieder normal kommt... (*Unterhaltung 2*) [interest]

27:55 J: (?) Wenn der Roboter(?) groß machen, aber das war zu früh. (*Unterhaltung 1*) [interest] 27:59 E: Wir müssen erst mal vorbei sein, ne. (*Unterhaltung 1*) [interest]

28:00 J: Ja. (*Unterhaltung 1*) [neutral] 28:02 K2?: Da müssen wir noch einmal Mitte machen. [excited]

### **Programm nochmal ausführen mit** *E* **als Roboter + Programm währenddessen umbauen**

28:04 K?: Ähm. Geradeaus. [focused]

28:07 J: Geradeaus. Jetzt geht's wieder los. [neutral] 28:08 E: Ok jetzt geht es wieder los und wir gucken ob es jetzt funktioniert. Ok. Geradeaus. **Ineutrall** 28:12 K2: Geradeaus. [focused] 28:14 K2: Rechts. [focused] 28:16 K2: Bücken. [focused] 28:18 K2: Schleichen. [focused]

#### **Fehlererkennung x2**

28:21 E: Wo lang schleichen? [curious] 28:22 F: Nein nein, einfach schleichen. Du bist jetzt langsamer. [neutral] 28:26 E: Ok. [neutral] 28:27 K2: Rechts. [uncertain] 28:28 J: Na nach rechts oder geradeaus. Das ist ja die Frage. [curious] 28:30 F: Du hast das hier übersprungen. [neutral] 28:31 J: Aber wo, wohin denn schleichen? [curious] 28:34 F: Nein, nein, das ist einfach, das ist ein Zustand. [neutral] 28:35 J: ja ok. Ich verstehe. Ah. [interest] 28:39 K2: Du musst vorbeischleichen. (*Verwunderung über Befehl*) [confused] 28:41 J: Ne bei der Schnecke hier. [interest] 28:43 K2: Da fehlt noch rechts. [focused] 28:45 J: Genau. Das heißt einfach nur klein machen. Und das... [interest] 28:47 K2: Das ist links(?) (*fast unhörbar*) [curious] 28:50 E?: Äh aber erstmal brauche ich das... (*fast unhörbar wegen mehreren Gesprächen*) ... ein paar Befehle dafür. [neutral] 28:52 K2: Das hier ist *unhörbar* [focused] -hier auch etwas, aber es ist schwer hörbar-28:56 J: Ich glaub hier ist ein rechts, *K2*. Ist das ein rechts? [curious] 29:02 J: Ja und dann nach rechts, super. [joy] 29:04 K1: Ähm, dann rechts. [focused] 29:08 J: Ja nach rechts schleichen. - Und jetzt? [interest] 29:13 K2: Nochmal rechts? [uncertain] 29:14 J: Ach, dann guck mal brauchen wir noch einen Rechts-Pfeil. [focused] 29:17 K1: Hier ist noch ein rechts. [excited] 29:18 J: Ne(?). Ist das hier einer? [confused] 29:20 K2: Was ist das hier eigentlich? (*Frage nach Befehl*) [curious] 29:21 J: Gucke mal hier ein Rechts-Pfeil. Das weiß ich nicht, das sagt F dir *unhörbar [neutral]* 29:26 K2: Nochmal rechts. [focused] 29:30 J: Sieht gut aus *K2*. Super. [joy] 29:33 K2: Dann... [focused]

29:37 J: Mhh, was machen wir jetzt? [interest] 29:40 F: Weißt du noch was das ist? [curious] 29:41 K2: Nach oben gehen wieder. [interest] 29:43 K3: Nach oben! [excited] 29:44 F: Das ist normal schnell, also nicht... [neutral] 29:46 K2: Normal schnell? [curious]

#### **Fehlererkennung**

29:48 E: Aber ich glaube... ohohoh... [neutral] 29:54 J: Ohoh und jetzt groß machen, wirklich? [interest] 29:57 K2: Nnnein. Noch klein. [uncertain] 30:00 J: Ich glaub wir müssen das Programm noch erweitern. [neutral] 30:03 K2: Weil ich brauch nochmal klein. [uncertain] 30:04 J: Nochmal klein? Aber E ist ja noch klein, E-Roboter. [interest] 30:08 K2: Ach ja stimmt. Dann geradeaus. [focused] 30:13 E: (ganz leise, weil weit weg) Schleichen? [confused] -!!Achtung lautes Geräusch!!- 30:14 : Ich glaube geradeaus war unhörbar, das hat sie schon gemacht. Ich glaube wir brauchen aber noch ein Geradeaus-Pfeil. K2, du hast Recht. [interest] 30:22 K2: Dann nochmal geradeaus. [focused] 30:24 J: Ja jetzt kannst du geradeaus. [neutral] 30:26 K2: Normal groß werden. [focused] 30:32 J: Noch einmal nach rechts. [interest] 30:33 K2: Noch einmal nach rechts? [uncertain] 30:36 J: Sind wir jetzt Ziel? Wie kommen wir jetzt ans Ziel? [interest] 30:39 K3: Schräg! [excited] 30:40 K2: Ne ich brauch nochmal rechts. [focused] 30:41 K3: "*J"*, schräg! [excited] 30:43 J: Haben wir noch einmal rechts? [curious] 30:44 K1: Nein es geht nicht schräg. [confused] 30:46 J: Schräg geht nicht *K3*. Ist ein gute Idee, aber das geht nicht. [neutral] 30:49 K2: Ich brauch nämlich nochmal rechts. Jetzt habe ich so viele Rechts-Pfeile gelegt(?). [interest] 30:52 J: Ja. Ja. [interest] 30:54 F: Eins sollte noch da sein. [interest] 30:56 J: Äh, such wir mal ob wir noch einmal rechts finden. Ich glaube hier haben wir. [interest] 31:00 F: Fünf mal. [neutral] 31:00 J: Ja, bitteschön. [neutral] 31:01 K1?: Hier rechts. [excited] 31:02 J: Haben wir. [interest] 31:03 E: (leise) Also muss ich da hin. [neutral] 31:04 K1: Rechts. [annoyed] 31:06 K3: (flüstern) Und dann nochmal geradeaus. [focused] 31:09 J: Oh ne ist falschrum. Haha der geht nach unten. Wir suchen den anderen Pfeil unhörbar. [jov] 31:13 K2: Den hier? [curious] 31:13 J: Der geht auch nach unten. [interest]

31:15 K2: Oh. [uncertain] 31:16 K3: Nach oben! [excited] 31:18 J: Nach oben. Ja wir suchen den nach oben Pfeil. Und dann? [curious] 31:21 K2: Ne das ist unten. [focused] 31:23 F: Ja ist es? Oh das tut mir leid. [neutral] 31:25 E: Ah F. [neutral] 31:26 J: Ah hier. [neutral] 31:28 K1?: Geradeaus. [focused] 31:31 E: Geradeaus. (weiter weg) [neutral] 31:31 K1: Und stopp! [focused] 31:32 J: Geschafft. Wir haben das Programm geschafft. [joy] -Gespräche wer darf und wann-

### **Programm nochmal ausführen mit allen**

31:46 E: Ich sag an. [neutral] 31:53 E: Bereit? [interest] 31:54 K1?: Ja! [excited] -*Gespräch über alle machen zusammen als Schlange*-32:09 E: Ok. Also. Start geradeaus. [neutral] 32:13 E: Geradeaus. [neutral] 32:17 E: Rechts. [neutral] 32:20 E: Äh schrumpfen. [neutral] 32:23 E: Äh und ganz langsam werden. [neutral] 32:27 E: Öhöh uh. Uh das hab ich aber überhaupt nicht gesagt. [uncertain] 32:28 J: Ja der Zustand ist ein bisschen schwer. - Der Zustand funktioniert nicht. Den müssen wir raus nehmen glaube ich. [neutral] 32:36 E: Das langsam werden. [curious] 32:37 J: Ja, dass das ein Zustand ist, ist zu schwierig. [neutral] 32:39 E: Ja. Äh, wie kommt ihr denn da hin? Hab ich gesagt ihr sollt nach rechts laufen? **[interest]** 32:44 K2: Oh. [confused] 32:44 J: Oh ihr seid da immer noch auf dem Feld auf dem *K2* gerade sitzt. [neutral] 32:47 E: Ihr seid immer noch geschrumpft. [neutral] 32:51 E?: (ganz leise) Und auch schleichen. [neutral] 32:55 E: (flüstern) Rechts. [neutral] 33:01 E: Grrr. Ohoh. Rechts. [neutral] 33:04 J: Oh, nicht den Oktopus wecken. [neutral] 33:06 E?: (flüstern) Rechts. [neutral] 33:12 E: (flüstern) Geradeaus. [neutral] 33:22 E: (flüstern) Nochmal geradeaus. [neutral] 33:27 E: Jetzt könnt ihr wieder normal schnell werden und noch normal groß. Jetzt dürft ihr wieder wachsen. Ok. [neutral] 33:34 E: Dann nach rechts. [neutral] 33:37 E: Nochmal nach rechts. [neutral] 33:40 E: Und geradeaus. Und stopp. [neutral] 33:41 J: Juhu. [joy]

### **Programm nochmal ausführen mit K3**

-wer sagst Programm an-33:51 E: Ok dann mal los. [neutral] 33:53 K1: Geradeaus. [focused] 33:53 J: Ok *K3*, jetzt. - Hier hier ist geradeaus. - Ja, ja hier. [neutral] 33:59 K1: Geradeaus. [excited] 34:04 K1: Zur Seite. [focused] 34:05 E: Ohoh. [neutral] 34:06 J: Welche Seite? [interest] 34:07 K1: Rechts. [focused] 34:09 J: Ne erstmal hier hin. Nach rechts. Die K1 sagt dir alles an. - Jetzt wir sind da. [neutral] 34:16 K1: Klein. [focused] 34:19 J: Und ganz langsam weiterschleichen. Wir sind bereit K1. [neutral] 34:22 K3: Nein ich trau mich nicht. [uncertain] 34:24 J: Ich bin da. Ich pass auf. [neutral] 34:27 E: Wenn man schrumpft und ganz leise ist, dann tut der nix der Oktopus. [neutral] 34:34 E: Schleichen. (flüstern) [neutral] 34:34 K2: Der (*Oktopus*) ist aufgewacht. [neutral] 34:34 K1: Rechts. (*flüstern*) [neutral] 34:36 J: Ich hoffe(?) wir schleichen uns mal vorbei, ja? [neutral] 34:37 E: Habt ihr gehört? (flüstern) [neutral] 34:38 K2: Ah der der schaut nach links. [uncertain] 34:39 K1: Rechts. [neutral] 34:40 J: Nach rechts. [neutral] -*ab hier durchgängig "wähwähwäh" Geräusche von K4*- 34:41 E: Ach K1. [neutral] 34:43 K1: Rechts. [neutral] 34:47 K1: Geradeaus. [focused] 34:49 K2: Der ist aufgewacht. [joy] 34:51 K1: Geradeaus. [focused] 34:53 K1: Mach(?) wieder groß werden. [focused] 34:55 K3: Fröhlich(?). [neutral] 34:58 K3?: Ich bin fröhlich.(?) [neutral] 34:59 K1: Rechts(?) [neutral] 35:00 K1: Rechts. [neutral] 35:02 K1: Rechts. [neutral] 35:04 K1: Geradeaus. [neutral] 35:05 K1: Stopp. [neutral] -*bis hier durchgängig "wähwähwäh" Geräusche von K4*- 35:06 E: Stopp. [neutral] 35:07 K2?: Ich bin fröhlich! [joy] 35:09 J: Juhu! [joy] 35:10 E: Yeah. Warum ist der (*Oktopus*) fröhlich? Hat der jemanden aufgegessen? [joy] 35:13 K2: Nein, nein *unhörbar*. [joy] 35:15 E: Ok. Der wird eigentlich erst fröhlich wenn er jemanden aufgegessen hat. [joy] -andere Gespräche35:31 K2: Machen wir jetzt mal ein neues Programm? [excited] 35:33 J: Wollen wir eine neues machen? [interest] 35:34 E: Klar. Wollt ihr vielleicht selber mal ein Programm machen? [joy] 35:37 K3: JAA! (*freudig*) [excited] 35:38 K1: Nein... [uninterested]

# **Programm 4**

## **eigenes Spielfeld und eigenes Programm**

35:43 K2: Das kommt weg, das kommt weg, das kommt weg... (*Befehle im Programm*) (*ungestüm*) [excited] 35:48 E: Ok, alles wieder mischen(?), alles wieder mischen(?). [neutral] 35:55 E: Und ihr könnt auch ein Spielfeld selber aufbauen. Wollt ihr das Spielfeld auch verändern? [interest] 36:01 K2?: Jaaaa! (*freudig*) [excited] 36:02 K1?: Jaaa! (*freudig*) [excited] 36:09 K3: Aber mit Oktopus! [excited] 36:12 E: Jawoll, wo ist der Oktopus? [neutral] 36:14 K1: Nicht Oktopus wecken(?)! [neutral] 36:17 K2: Wenn der Oktopus *unhörbar*? [interest] 36:19 E: Öh erstmal hier hin und dann könnt ihr euch ja aussuchen wo es dann lang geht, oder. [neutral] 36:22 K3: *unhörbar* der ist fröhlich *unhörbar*. [neutral] 36:24 K2: Also... hier könnte... [focused] 36:30 K1: Äh K2 der Oktopus ist fröhlich. *unhörbar [focused]* 36:37 K2: Nein, aber das ist hier geht(?). [focused] -einiges unhörbar weil weiter weg-36:47 K2: Das Ziel ist... hier [focused] 36:53 K1?: *unhörbar (Wo ist?*) Start. [interest] 36:54 K4?: Man muss... [focused] 36:55 K2: Start, ja ich weiß. - Und dann unhörbar (*kommt man die Ziel?*) [focused] 36:59 K4: Hey nein, da da kann einer... [annoyed] 37:02 K2: K4, ich hab ne Idee. Das wird lustig. [focused] -*Gespräche über Aufbau findet zu weit weg vom Mikrofon statt (unhörbar)*- 37:15 K2: Ich brauch nochmal Schneelawine. (Hindernis auf Spielfeld) [interest] 37:23 K2: Der Oktopus wird von Schneelawine umkreist. [excited] 37:29 E: Was ist denn da passiert? Der Oktopus eingeschneit? [interest] 37:36 K1: Wir wir bauen schonmal das Spielfeld vor. (zu J, J geht) [excited] 37:40 E: Und den Code. [neutral] 37:44 E: Oh der Oktopus ist ganz schön böse, der ist bestimmt weil der eingeschneit ist. [joy] 37:48 K2: Wir brauchen noch ein... hier sind so viele Schneelawinen. [interest] 37:53 F: Oh nein. Wir hätten noch Steine. [neutral] 37:57 K2: Ja hier ist ein Stein! [excited] 37:59 F: Ok, hier sind noch ein paar. [neutral] 38:00 K1: Aber *unhörbar* der Oktopus soll eingeschneit sein. [focused]

38:04 E: Und was heißt der Stein? [interest]

Oktopus. [focused] 38:10 F: Gehen auch Steinlawinen? [interest] 38:12 E: Ja. [neutral] 38:12 K2: Hä hier ist noch ein Stein. [confused] 38:15 F: Und hier sind noch ein paar. [neutral] 38:15 E: *unhörbar*, Gerölllawine. [neutral] 38:21 K2: Wo? Aber hier unhörbar kein Geröll-lawin. [curious] 38:24 E: Gerölllawine, doch die Steine sind dann eine Gerölllawine. Wir haben Schneelawine und Gerölllawine. [neutral] 38:29 K2: Hier da ist noch eine Gerölllawine. [focused] 38:32 K1: Nein Steine sind das. [confused] 38:34 K2: Ja aber es gibt keine mehr. [uncertain] 38:36 F: Aber hier sind noch Steine. [neutral] 38:40 K2?: Stein! [excited] 38:43 K1: Schneelawine. [uncertain] 38:43 K4: Eine Schneelawine ist hier. [excited] 38:46 E: Ohoh das ist aber ein ganz schön kompliziertes Programm, glaube ich. [interest] 38:49 K4?: Na und? Ist doch egal. [uninterested] 38:51 E: Ohje, dann müsst ihr aber (*unterbrochen*) dann müsst ihr aber gut programmieren dann. [interest] 38:53 K4: Es soll ja kompliziert sein. [excited] 38:57 K2: Wir weiß auch schwer wird.(*?*) [excited] **Anfangen zu Programmieren bzw. Planung des Weges**

38:04 K2: Ja aber wir brauchen noch mehr Schneelawinen! Weil die sind jetzt alle hier beim

38:59 K2: Hier ist der Anfang. [focused] 39:02 K1: Geradeaus. [focused] 39:02 E: Und wie ist das bei den Gerölllawinen? Kann man da drüber laufen oder... [interest] 39:06 K2: Nein. [focused] 39:07 E: Ok. Na dann. [neutral] 39:10 K2: Der der Oktopus ist gut(*?*) *unhörbar* [interest] 39:13 K4: Hä? [confused] -spielen, schreien, unhörbar-39:55 K?: Das hier? (*vorher Frage nach links oder rechts*) [curious] 39:57 F: Mhm, einfach die Pfeile anschauen. Man sieht das ja dann schon. [neutral] 40:04 K2: Wir brauchen noch die Schnecke. [focused] -!!Achtung sehr laut!! Gespräche im Hintergrund deswegen unhörbar-40:29 K2?: Hä? [confused] 40:30 F: Das ist Verkleidung abnehmen. Aber wir haben noch gar keine Verkleidung. [neutral] 40:34 K2: Doch die Zipfelmütze! [annoyed] 40:36 F: Das stimmt natürlich. [neutral] 40:37 E: Was ist mit meiner Zipfelmütze? Ich möchte die nicht abgeben. [interest] 40:42 K2: Wir brauchen mal langsam (*Befehl*) [focused] 40:44 K1: Wieso brauchen wir(?). [confused] 40:46 K4?: Was brauchen wir(?) unhörbar. [confused] 40:47 K2: Groß werden. [interest] 40:47 K1: Nein, *K2*, ich weiß was... [annoyed]

40:51 K2?: Hier brauchen(?) wir über den Oktopus. [annoyed] 40:54 K4: Und was ist *unhörbar*? [confused] 40:57 K2: Die klatschen. [interest] 40:58 F: Genau da klatscht der Roboter ein Mal. [neutral] 41:00 K4: Warum ein Mal klatschen? [confused] 41:02 E: Hä, weil ich das gerne mache. Das macht mir Spaß. [neutral] 41:05 K4: Da wird einer(*?*) *unhörbar [confused]* 41:07 E: Boah, ich glaub, das wir ein ganz schön langer Code. Ich tu mal besser das Bobby-Car zu Seite. [neutral] 41:11 E?: Und was ist das hier eigentlich? (*weiter weg, Antwort unhörbar*) [interest] 41:12 K2: Hier das ist für den Oktopus? [interest] 41:14 K1: Wir gehen gar nicht beim Oktopus vorbei. Da sind überall Schneelawinen. [focused] 41:14 E: (*weiter weg*) Achso. Ok ja, das können wir einfach liegen lassen, oder? [neutral] 41:19 K2: Ja aber dann können wir ja, guck mal, (*geht zum Spielfeld weg*) hier lang, hier lang, dann hier lang, dann kommt man hier zum Ziel. [focused] 41:26 E: Ok und wo muss man da schleichen? [interest] 41:29 K2: Na hier! Na *unhörbar*, weil hier kommt ja auch schleichen. [focused] 41:35 F: (*ganz leise*) Genau, hier schleicht man... [neutral] 41:36 E: Uh, aber da komm ich ja dann gar nicht weiter. [confused] 41:38 K4: Äh man muss, man muss, man muss dann aus ... [focused] (*mehrere reden gleichzeitig, einige unhörbar*) 41:42 K2: (*überreden*) Ich hab gedacht man muss auf die *unhörbar* auch aufwachen(?). [focused] 41:46 F: Das ist richtig. [neutral] 41:46 K4: Ich hab ich hab gedacht wir laufen hier lang... [focused] 41:47 K1: (*sehr leise*) ...geradeaus, geradeaus, geradeaus, zur Seite. [focused] 41:49 E: Ja. [neutral] 41:50 K2: Ja aber *K1*, guck mal, hier muss man auch schleichen. Weil der (Oktopus) kann ja zwischen den Schneelawinen wach werden. [focused] 41:58 E: Stimmt. Kann natürlich sein. [focused] 42:00 K2: Aber Kreuz (diagonal?) geht nicht. [interest] 42:02 E: Aber über Kreuz kann man nicht laufen. [neutral] 42:03 K2: Das wird jetzt richtig knifflig. [excited] 42:06 E: Das wird richtig knifflig. Ich glaub da müssen wir mal alle zusammen überlegen, oder? [interest] 42:08 K1: Über Kreuz kann man nicht laufen. [focused] 42:10 E: Genau, deswegen wir können nur rechts und links. [neutral] 42:12 K2: Man kann nämlich nicht.. so hier. So geht nicht. [focused] 42:15 F: Und geradeaus und *unhörbar (drehen?)*. [neutral] 42:16 E: Und drehen. Ja. [neutral] 42:17 F: Und hüpfen. [neutral] 42:18 E: Und hüpfen. [neutral] 42:18 K2: Mhm, vielleicht können wir das (Spielfeld) nochmal umändern, *K1*. Das ist viel zu lang. [focused] 42:23 K?: (*Bobby-Car)* Ich fahr nochmal den Weg lang. [uninterested] 42:25 K2: Das ist zu leicht. [annoyed] 42:26 K1: Das ist zu schwer. [annoyed] 42:28 K2: Ne das ist zu leicht. Da brauch man ja nur rechts, geradeaus. Da brauch man

*unhörbar*... (*hat einen Plan*) [focused]

42:32 E: (*unterbricht*) Ich möchte auch, ich möchte auch gerne dann nochmal hüpfen, bitte. [neutral]

42:36 K2: Dann tun wir erstmal hier hin den Oktopus! [excited]

42:38 E: Äh, der Roboter wir kalt hier. Oh ich glaub das ist richtig gut wenn wir das da hin tun. [excited]

42:44 K2: Na weil da kann auch der Oktopus aufpassen(?). Das muss man nämlich hier beim Ziel... (weit weg) [focused]

-*zu viel Gespräche/Geräusche gleichzeitig, unhörbar*-

43:13 E: Also ich glaube wir müssen, ich glaube wir müssen jetzt erstmal ein Programmcode schreiben, weil ich versteh gar nicht wo ich hier langlaufen soll. Das ist zu kompliziert für mich. [neutral]

43:22 K4?: Man soll hier lang laufen! (*läuft*) [excited]

43:24 E: Das versteh ich nicht. Ich kann immer nur da hin gehen wo Start ist. Und *unhörbar* (*Bobby-Car*) [neutral]

-*zu viel Gespräche/Geräusche gleichzeitig, unhörbar*-

43:43 K2: *K1*, wir müssen noch das hier zu Ende machen! [focused]

43:46 K2: Was bedeutet eigentlich das hier? (*Frage nach Befehl*) [curious]

43:48 F: Dann wird der wird Roboter, wenn er am Ende ist nochmal von Anfang an alles nochmal machen. [neutral]

43:53 K2?: JA das gut! Das müssen wir bei jedem Mal machen! Das ist unseres(?) Ende.

Stimmts, *K1*? (*freudig*) [excited]

44:00 K1. Ja. (*leise*) [interest]

44:01 K2?: Aber brauchen wir noch ein Stopp. [focused]

44:04 F: Mhhhm, das ist an sich, so ungefähr wie ein Stopp. Der Roboter würde dann nochmal hier von Anfang an alles nochmal machen. [neutral]

44:11 K2: Ja das benutzen wir als Ende. Ok, *K1*? [excited]

44:14 K1: Ja aber... [uncertain]

44:14 K2?: (*unterbricht*) Jetzt müssen wir nur noch rauskriegen, ähm, wie wie wir die Wege(?) machen. Das ja wieder verändert. (engagiert) [excited]

44:19 E: Jaaa und ich weiß auch gar nicht wo ich lang laufen soll. [interest]

44:23 K1: Ich weiß wo! [excited]

44:24 E: Das ist super kompliziert. [neutral]

44:25 K1: Da, da, da, so, so, so, so, so, so, so, so, so... [joy]

44:27 K4?: Ja man... [focused]

44:34 E: Hä aber so so so kann ich nicht. Ich kann ja nur das. [confused]

44:37 K2: Ja. Wird da jetzt, das wird richtig knifflig. [excited]

44:42 E: Ja. [neutral]

-*zu viel Gespräche/Geräusche gleichzeitig, unhörbar*-

44:58 K1: Kannst du mit... [curious]

44:59 F: Ja mach das. Sagst du mir was für ne... [neutral]

45:02 K1: Geradeaus? [focused]

45:02 E: Äh, *K2, K4*, wollen wir einmal alle zusammen versuchen den Code dafür zu legen? [interest]

45:03 F: Das liegt schon, ok. [neutral]

45:05 K1: Nach da (*Befehl links/rechts*) liegt schon. [focused]

45:07 F: Genau. [neutral]

45:10 K4?: Der Code wird aber ganz schön lang sein. [excited]

45:12 K2: Wir brauchen noch die Sachen, das zum Schluss(*?*) *unhörbar* mit dem Oktopus. [focused]

45:14 E: (*unterbricht*) Aber ich möchte auch loslegen. - Ja was dauert das so lange. [joy] 45:18 K2: Wozu *unhörbar* nur die hier? (*fragend*) [curious]

-*zu viel Gespräche/Geräusche gleichzeitig, unhörbar*-

45:23 K2: Wozu ist das hier? (*Frage zu Befehl*) [curious]

45:25 F: unhörbar [neutral]

45:26 K1: *unhörbar(Nochmal?)* mal Seite! [focused]

45:29 K2: Und wozu ist das? [curious]

45:30 F: Mhm, das ist eine Schleife. Aber das haben wir noch gar nicht erklärt. [neutral]

45:36 K2: Ich weiß was wir zuerst machen. [focused]

-*zu viel Gespräche/Geräusche gleichzeitig, unhörbar*-

45:46 F: Ok, wo waren wir? Wir waren jetzt einmal Klatschen anscheinend., dann geradeaus und einmal nach rechts... [focused]

45:53 K2: Geradeaus! (weiter weg) [focused]

45:55 K2: Geradeaus. [focused]

45:56 E: Das kann, ich kann ja nur das. [neutral]

46:01 K2: Klatsche! [excited]

46:03 E: Klatschen! [excited]

46:06 K1: Geradeaus. [focused]

46:08 F: Geradeaus, ok. - Und jetzt? [interest]

-*Gespräche, die nicht zum Programmieren gehören zu laut, Programmieren zu leise*-

46:21 K1: Was macht *unhörbar*... (*sehr leise im Hintergrund, nur Satzteile verstehbar*) [curious]

46:47 F: Nochmal nach rechts? (*sehr leise im Hintergrund, nur Satzteile verstehbar*) [interest]

47:11 E: Das kommt noch (Antwort auf etwas). Ich glaub das Programm ist echt richtig

kompliziert. Vielleicht müsst ihr mal helfen. Ihr müsst *F* und *K1* mal helfen. [neutral] 47:14 K1: Gerade... haben wir noch geradeaus? (*sehr leise im Hintergrund, nur Satzteile verstehbar*) [focused]

47:17 K2: Ich überleg ja was wir machen könnten. Ich überleg ja noch. [annoyed]

47:18 F: unhörbar geradeaus? (*sehr leise im Hintergrund, nur Satzteile verstehbar*) [interest]

47:19 K1: Hier ist noch einmal geradeaus. (*sehr leise im Hintergrund, nur Satzteile verstehbar*) [focused]

47:22 F: Ok. (*sehr leise im Hintergrund, nur Satzteile verstehbar*) [neutral]

47:31 K1: Hä? - Was soll denn dies bedeuten? (*Frage zu Befehl*) [curious]

47:32 K2: Und noch einmal nach geradeaus. [focused]

47:37 F: Mmmhm. Das ist ein Brief verschicken. [interest]

47:40 K2: Jaaa! Gute Idee. (*freudig*) [excited]

47:42 K1: Nein ich will das aber nicht mit Brief verschicken. (*abweisend*) [annoyed]

47:45 F: Nicht mit Brief? [interest]

47:48 K1: Das ist immer so langweilig. (*lustlos*) [annoyed]

47:51 F: Was ist langweilig? [interest]

47:52 K1: Ja ein Brief verschicken. [annoyed]

47:54 F: Ein Brief verschicken ist langweilig? [joy]

-*zu viel Gespräche/Geräusche gleichzeitig, unhörbar*-

48:16 F: Wo wären wir denn jetzt? [interest]

48:19 K2: Wieso ist das noch nicht fertig? Weil wir noch nachrücken müssen (*Programm ist lang*) [frustrated]

48:24 F: Wir müssen ja noch schauen wie wir zum Ende kommen. [neutral]

48:25 K2: Na weil guck mal hier kommt, passt noch Brief hin. Verschicken. [focused] 48:30 E: Erstmal gucken ob ich das verstehe. [neutral] 48:31 K2: Übrigens. Am Ende musst du die ganze Bahn nochmal machen. (*freudig*) [excited] 48:36 E: Öh was? [curious] 48:37 K2: Ja. [excited] 48:38 E: Ohje. *unhörbar [neutral]* 48:40 K1: Ähm noch einmal nach geradeaus. [focused] 48:42 F: Noch einmal? Hier bitte. [interest] 48:45 K1: Thank you(?). [neutral] 48:46 K4?: Ne ich glaube da muss *unhörbar [focused]* 48:47 K2: (überredet laut) Äh *K1*, du hast das für den Oktopus vergessen. [annoyed] 48:49 K1: (*vorher schon was unhörbar*) Ich glaube, ich glaube da muss man gar nicht schleichen(*?*). [uncertain] 48:53 F: Oh die Lawine geht(*fliegt*) weg. [neutral] 48:56 K2: Die Lawine ist weg. Geflogen. [neutral] 49:00 K2: Ich bau schonmal hier hinten. [neutral] 49:02 F: Ja. [neutral] 49:06 E: Und gehts jetzt los? [curious] 49:07 F: Noch nicht. [neutral] 49:08 K1: Nein! (*empört*) [annoyed] 49:09 E: Ok. - Aber ich hab gesagt ich warte nur noch eine Minute. [neutral] 49:15 K2: Ja aber es ist noch nicht fertig! [annoyed] 49:23 K2: So wo ist das normal groß werden? [curious] 49:26 F: Normal groß werden? Hier oder das liegt schon dort hinten. [neutral] 49:29 K2: Ne das ist ja groß werden! Ach hier ist normal groß werden. [neutral] 49:33 F: Achso das ist normal schnell. [neutral] 49:35 K2: Das kommt hier hin. [focused] 49:37 K1: Ähm da muss man nach, dann was ist dort? [curious] 49:40 K2: Langsam hin(*?*)... [focused] 49:42 F: Wie wo ist es dort? [interest] 49:43 K2: (weiter weg) Das muss noch unhörbar [focused] 49:43 K1: Also man geht ja nicht geradeaus man geht nach rechts oder links. [focused] 49:47 F: Mhm. [neutral] 49:49 K1: Ich weiß nicht welche Richtung das ist. [uncertain] 49:51 F: Guck mal mal wenn du die Pfeile anschaust dann ist das genau in die Richtung. [neutral] 49:55 K1: Das ist links. [neutral] 49:57 K4?: (weiter weg) *unhörbar.* das hier? [confused] 49:57 F: Das ist rechts. [neutral] 49:59 K1: Aha. [neutral] 50:00 F: Du kannst ja auch zeigen, wenn du nicht weißt wo. Weißt du? [neutral] 50:03 K2: So! (*weiter weg*) [excited] 50:04 K1: Aha (*Antwort auf F*) [uninterested] 50:05 K2: Wollen wir das mal ausprobieren? [excited] 50:08 K1: Das ist noch nicht fertig. [annoyed] 50:08 F: Ja. - Wir können aber erstmal testen, ob das funktioniert. [neutral] 50:12 K2: Ich weiß. [annoyed] 50:14 F: Joa, na dann. Willst du es ansagen? [neutral]

50:15 K2: Es fängt an! [excited] 50:17 K1: Nein es fängt noch nicht an. (*widersprechend*) [annoyed] 50:19 F: Aber guck mal, das Endzeichen (Stopp) liegt ja schon. - Also könn... [neutral] 50:23 K1: Geradeaus, geradeaus, geradeaus, aber man muss man ja nach (*geht weiter weg*) da noch gehen. [annoyed] 50:30 E: (*schon vorher was gesagt*) Ok, wollen wir vielleicht erstmal ein Foto davon machen? (sehr leise) [neutral] 50:31 K2: Da hat sich unhörbar, aber der (*Oktopus*) kann dich dann sehen! [focused] 50:34 K1: Da muss man nach hier, runter machen und dann nach da. [focused] 50:36 E: Ok, alle Kinder runter vom Spielfeld. Dann gehts gleich los. [neutral] 50:40 K2: Jaaaaa! Ich sag an! (*freudig*) [excited] 50:42 F: Da stimmt (*zu K?*). Aber wir können ja mal gucken ob das auch, wo der Oktopus äh, der Roboter natürlich, landet. [interest] 50:44 K2: Wie jetzt *unhörbar*(?)? [confused]

## **Ausführen mit E als Roboter**

50:46 E: Äh, Start bin ich der Roboter(?). [neutral] 50:49 K1: Andersrum. - Andersrum. [annoyed] 50:52 K2: Brief verschicken! [excited] 50:54 E: Äh. Wie geht das? [confused] 50:57 F: Ähm. [confused] 50:59 E: Das habe ich noch nicht gelernt. [neutral] 51:03 F: Etwas werfen. [neutral] 51:04 K2?: Ich versteht das nicht. [confused] 51:05 K1?: Ich versteh das auch nicht. [frustrated] 51:08 E: Ok. Kann ich auch einfach eine Nachricht über mein Handy verschicken. [neutral] 51:12 F: Hier ist ein Brief. Tun wir so. Und den Brief... [neutral] 51:16 K2: In Briefkasten stecken. [focused] 51:19 E: Oder soll ich den vielleicht mitnehmen? [interest] 51:21 K2: Nein! [excited] 51:23 F: Nein Brief verschicken. [neutral] 51:23 K2: Den musst du eher zum Oktopus bringen. [focused] 51:25 E: Ok. [neutral] 51:27 F: Ok? [joy] 51:28 K2: Der Oktopus wird dich dann bestimmt auffressen. [excited] 51:29 E: (*wirft "Brief"*) Ich hab den schon verschickt. [neutral] 51:31 K2: Ok. Geradeaus. [focused] 51:35 J: (*im Hintergrund*) Weißt du was K2 da macht?(*?*) [interest] 51:38 K2: Rechts. [focused] 51:39 K1: (*im Hintergrund*) Ja aber *unhörbar* nach da hin, aber... [frustrated] 51:40 J: (*im Hintergrund*) Aber da *unhörbar [interest]* 51:41 K2: Rechts. [focused] 51:42 K1: (*im Hintergrund*) Nach da. [focused] 51:43 J: (*im Hintergrund*) Nach links also. [focused] 51:44 K1: (*im Hintergrund*) Mhm. [neutral] 51:44 J: (*im Hintergrund*) Dann sollten wir uns *unhörbar* den Pfeil...[focused] 51:45 K2: Geradeaus. [focused]

51:47 K1: (*im Hintergrund*) *K2*, das geht doch gar nicht. [annoyed] 51:48 J: Warte, warte doch *K2* macht das gerade. [neutral] 51:50 K2: Ähm. [confused] 51:50 J: Ich steh nur mal bereit für alle Fälle. [neutral] 51:52 K2: Rechts. [focused] 51:53 J: Rechts? [uncertain] 51:54 K2: Re... Rechts. [uncertain] 51:57 K2: Geradeaus. [focused] 51:57 K1: (weiter weg) Das muss hier hin. [annoyed] 51:58 J: Warte. Warte, warte. [neutral] 52:00 K2: Geradeausssss. [uncertain] 52:01 J: Ja. [neutral]

#### **Fehler im Programm erkannt?**

52:03 K2: Und... [confused] 52:05 J: Na jetzt... Wo bist du gerade? Den hast du gerade gelesen, ne? [interest] 52:07 K2: Mhm. [neutral] 52:07 K1: Da muss man noch nochmal... [confused] 52:10 K2: Ok, dann kommt jetzt geradeaus. [focused] 52:12 J: Erstmal nach links. Genau, ne. Und dann? [interest] 52:19 J: Lass *E*-Roboter doch mal nach links gehen. [neutral] 52:22 K1: Ja weil, ähm, ich hab schon gedacht, dass unhörbar [focused] 52:25 J: (*überspricht*) Lass *E*-Roboter einmal nach links gehen, dann können wir weiter gucken. **Ineutrall** 52:30 E: Wir müssen nochmal zu Ende? [neutral] 52:31 J: Ja, *E*-Roboter gehst du einmal nach links? [neutral] 52:32 K2: Du musst nochmal zum Start. (*im Hintergrund*) [interest] 52:33 E: Ok, ihr habt ein Fehler gemacht. [excited] 52:35 J: Ne Moment, wir wollen doch das... wir müsse das jetzt debuggen. [neutral] 52:43 J: Genau, äh, *K1* was hasts du gesagt? [interest] 52:46 E: Habt ihr den Fehler fertig gemacht? [interest] 52:47 J: Ne du sollst eigentlich von da erstmal nach links gehen. Damit wir das in Ruhe debuggen können. [neutral] 52:51 K2: Ja aber dann ist erstmal *unhörbar [interest]* 52:53 E: Dann versuche wir jetzt nochmal von vorne, oder? [interest] 52:56 K1: Mhm, geht *unhörbar* nochmal von vorne. [annoyed] 52:58 J: So *K1*, komm mal her. Überleg doch mal, wie war das? [interest] -*Bobby-Car, laut*-

## **Programm nochmal ausführen**

53:17 E: *K1* sagt das Programm an, könnt ihr alle helfen? [neutral] 53:19 K2: Ok! [excited] 53:20 K1: Klatschen. [focused] 53:24 K1: Ein Brief abschicken. [joy] 53:30 K1: Geradeaus. [focused] 53:33 K1: Rechts. [focused]

53:34 K2: Rechts. [focused] 53:36 K2: Nochmal rechts. [focused] 53:37 J: Ja, *K1* sagt gerade an. [neutral] 53:39 K2: (*flüstern*) Geradeaus. [focused] 53:39 K1: Aus. (Geradeaus) [focused] 53:41 K2: Rechts. [focused] 53:42 K1: Äh rechts. [focused] 53:43 ?: Shhh. (*weil beide gleichzeitig ansagen*) [neutral] 53:44 E: *K2* wenn du mit ansagen möchtest, dann musst du auch zum Code gehen einmal bitte. [neutral] 53:47 K4?: Rechts! [excited] 53:50 K1: K4! [annoyed] 53:51 K4: Rechts! [uninterested] 53:51 K1: Rechts. [annoyed] 53:53 K1: Geradeaus. [focused] 53:53 K2: (*Gerade*)aus. [focused] 53:55 K1: Geradeaus. [focused] 53:55 K2: (*Gerade*)aus. [focused] 53:57 K1: Geradeaus. [focused] 54:00 K1: Links. [focused] 54:02 J: So jetzt brauchen wir auch noch ein paar Linksbefehle, oder? Oder *unhörbar [neutral]* 54:07 F: Ein paar haben wir noch. [neutral]

#### **Fehler im Programm und jetzt debuggen**

54:08 K2: Ich glaube wir haben schon wieder ein Fehler gemacht. [excited] 54:14 E: Oh nein, wir haben schon wieder ein Fehler gemacht. [neutral] 54:16 J: Weiterhin *unhörbar [neutral]* 54:17 K1?: Start, zurück! [excited]

#### **Debugging**

54:18 J: Ja einmal nach links, ja. [interest] 54:19 K1: Erstmal nach links. [excited] 54:21 K2: Aber du musst doch zum Start zurück wieder. [uncertain] 54:23 K1: Nochmal nach links. [focused] 54:25 F: Ja. [neutral] 54:26 J: Ja der Roboter muss zum Start. [neutral] 54:30 F: Kommt das hier hin? [interest] 54:30 J: Ja. [neutral] 54:30 F: Ok. [neutral] 54:32 J: Genau das hier. Brauchen wir noch einen Befehl? [interest] 54:35 K1: Ähm. - Langsam. [focused] 54:40 K1: Langsam, Schneckentempo. [focused] 54:42 J: Ok. [neutral] 54:43 K2: Jetzt fehlen noch die Pfeile. (*empört*) [annoyed] 54:45 J: Dann wieder schnell werden? [interest] 54:46 K1: Nein, wir müssen erstmal noch die Pfeile dis, dass die machen sollen in welche Richtung. Da fehlen noch... (*empört*) [annoyed] 54:52 J: Also fehlt noch ein Pfeil. Welchen Pfeil brauchen wir denn noch *K2*? [interest] 54:54 K1: Links. [focused] 54:54 K2: Ähm,... [uncertain] 54:56 K1: Li... (*links*) [uncertain] 54:56 K2: Rechts. [focused] 54:57 K1: Links! (*fordernd*) [annoyed] 54:58 K2: Ja links. [focused] 54:59 K?: Und dann nochmal nach hinten. [focused] 55:01 J: Links und dann nochmal nach hinten, ok. [neutral] 55:03 K1: Ich suche ein Hintenpfeil. [interest] 55:06 K1: Hier ist der Hintenpfeil. [excited] 55:09 K2: Links. [focused] 55:11 K1: Wo kommt der... [interest] 55:12 J: Kommt der zwischen *unhörbar*? [neutral] 55:21 J: Nach unten haben wir jetzt, glaube ich. Ja. [neutral] 55:23 K1: Links. [focused] 55:24 J: Ja genau das ist der Links den wir gemacht haben. Das ist der nach unten. [neutral] 55:26 K1: Hinter. [focused] 55:27 J: Genau.[neutral] 55:29 K1: (läuft weg) unhörbar [focused] 55:30 J: Na noch nicht, stopp, da fehlt noch was. - Ja. [neutral] 55:35 J: Wer möchte jetzt noch weitermachen? [interest] 55:36 E: Oh aber dann können wir einmal das... [neutral] 55:38 K4?: Ich möchte! [excited] 55:39 E: Ok können wir Bobby-Car einmal zur Seite tun, weil sonst hör ich euch nicht, wenn das hier rumfährt. [neutral] 55:44 K1: Wir müssen jetzt nochmal... [neutral] -*laute Geräusche wegen Bobby-Car*-56:12 J: So *K4*, möchtest du das Programm ansagen? [interest] 56:15 K4: Nein. [uninterested] 56:16 J: Nein? [neutral]

### **Programm nochmal mit E als Roboter**

56:19 E: Ich wünsch mir, dass *K2* und *K1* zusammen das Programm ansagen. [neutral] 56:21 J: Oh das wär natürlich cool. [neutral] 56:23 K2: Ich kanns aber auch von hier sehen. [neutral] 56:25 K2: Klatschen. [focused] 56:28 K2+K1: Ein Brief verschicken. [focused] 56:30 E: Ok. [neutral] 56:32 K1: Geradeaus. [focused] 56:33 K2: Geradeaus. [focused] 56:34 K1: Rechts. [focused] 56:35 K2: Rechts. [focused] 56:36 K1: Rechts. [focused] 56:36 K2: Rechts. [focused] 56:38 K4: *unhörbar [neutral]*

56:39 K1+K2: Geradeaus. [focused] 56:40 K2: Rechts. [focused] 56:40 K1: Dann rechts. [focused] 56:42 K2: Geradeaus. [focused] 56:42 K1: Dann rechts. [focused] 56:44 K1+K4: Rechts! [focused] 56:46 K?+K1: Geradeaus. [focused] 56:46 J: Ja. [neutral] 56:48 K2+K1: Geradeaus. [focus]ed 56:49 K2+K1: Geradeaus. [focused] 56:51 K2+K1: Rechts. [focused] 56:52 J: Ihr müsst das Programm lesen! [neutral] 56:52 K1: Links. [focused] 56:54 K1: Links. [focused] 56:55 K2: Links. [focused] 56:57 K2: Hinhocken. [focused]

#### **Fehlererkennung**

56:58 J: Ne. [neutral] 56:59 F: Ne. [neutral] 56:59 K2: Hocken? [uncertain] 57:00 J: Na du musst das Programm lesen *K2*. [neutral] 57:03 K2: Aber da steht das doch! (*empört*) [frustrated] 57:04 J: Da steht erstmal noch mal nach links. [neutral] 57:05 K2: Achso nochmal nach links? [confused] 57:07 J: So jetzt sind wir hier. [neutral] 57:09 K2: Hocken? [uncertain] 57:10 ?: Hinhocken! [neutral] 57:11 J: Hinhocken, klein werden. [neutral] 57:13 K2: Schleichen. [focused] 57:16 K?: (*flüstern*) Links. [focused] 57:18 K?: (*flüstern*) Nach hinten. [focused] 57:22 K2: Und... [uncertain] 57:22 K1: (*unterbricht*) Normal groß. [focused] 57:24 K2: Nein! (*widersprechend*) [annoyed] 57:25 J: Doch! [neutral] 57:26 E: Ich kann nicht nochmal(?) groß? [interest] 57:27 mehrere: Ja. [focused] 57:29 E: Muss ich klein bleiben? [curious] 57:30 K2: Ja aber der Oktopus ist hinter dir. [neutral] 57:32 K1: Nein normal groß steht da. [annoyed] 57:35 E: Ok. [neutral] 57:35 J: Das stimmt. Programm zu Ende und *E*-Roboter wird aufgefressen. [neutral] -*Fehler im Programm, aber kein Debuggen*-57:40 E: Oh nein! [joy] 57:41 K2: Jetzt bin ich dran! Ich brauch die Weihnachtsmütze. (*Roboter trägt diese*) [excited] 57:44 E: Ok. Und wer sagt das Programm für dich an? [interest]

57:47 K2: Weiß ich nicht. [neutral] -*Unterhaltung wer Programm ansagt*-

### **Programm nochmal ausführen mit K2 als Roboter**

58:05 J: So *K2*. Mach an. Einmal klatschen. [interest] 58:08 K2: Ich kann nicht, weil ich noch, weil ich bin noch aus. (*Roboter*) [neutral] 58:10 E: Ok einmal an machen. [neutral] 58:11 K2: Beep. [joy] 58:12 E: Gut. [neutral] 58:13 J: Einmal klatschen. [focused] 58:15 J: Ein Brief verschicken. [focused] 58:18 J: Einmal geradeaus. [focused] 58:21 J: Einmal nach rechts. [focused] 58:23 J: Nach rechts. [focused] 58:25 J: Geradeaus. [focused] 58:26 J: Nach rechts. [focused] 58:27 J: Nach rechts. [focused] 58:28 J: Geradeaus. [focused] 58:29 K?: Geradeaus. [focused] 58:30 J: Geradeaus. [focused] 58:31 J: Geradeaus. [focused] 58:32 J: Nach re-links. [focused] 58:34 J: Nach links. [focused] 58:35 K1: *K2* du darfst dich nicht bewegen! [annoyed] 58:37 J: Pumpen(*?*). [focused] 58:39 J: Langsam schleichen. [focused] 58:40 K1: *K2 unhörbar* so hier. [annoyed] 58:42 J: Nach links. [focused] 58:46 J: Nach unten. [focused] 58:49 J: Normal schnell und groß werden. [focused] 58:52 J: Groß werden. [focused] 58:55 E: Du musst machen was das Programm sagt. [joy] 58:57 J: Groß werden. [focused] 59:00 E: (weit weg) Groß werden. [neutral] -*Fehler im Programm weil Oktopus einen jetzt frisst*-59:13 K2: Ich muss nochmal machen. [focused] 59:15 E: Ja. [neutral] 59:18 J: Aber dann müssen wir das... [neutral] 59:19 E: Aber dann müssen wir nur das machen, was das Programm sagt. Weil du hast eben nämlich zuerst klein gemacht und das Programm hat noch gar nicht gesagt, dass du klein machen darfst. Weil der Roboter kann ja gar nicht alleine denken, weißt du. [neutral] 59:33 E: Ok nochmal? [interest] 59:37 K1: Ja! [excited] 59:38 E: Seid ihr eine Schlange? (zusammen machen) [neutral] 59:39 K1: Ja. [excited] 59:40 E: Ok dann geht's los. Seid ihr bereit? [interest] 59:43 K4?: Nein! [uncertain]

-*alle Roboter an machen*-

### **Programm nochmal mit allen als Roboter**

59:48 E: Ok los geht's! [joy] 59:49 E: Klatschen. [joy] 59:51 E: Ein Brief verschicken. [focused] 59:55 E: Geradeaus. [focused] 59:58 E: Rechts. [focused] 1:00:01 E: Rechts. [focused] 1:00:04 E: Geradeaus. [focused] 1:00:06 E: Rechts. [focused] 1:00:09 E: Rechts. [focused] 1:00:12 E: Geradeaus. [focused] 1:00:14 E: Geradeaus. [focused] 1:00:16 E: Und nochmal geradeaus. [focused] 1:00:18 K2: Ich seh den Oktopus. (*auf Spielfeld Roboter*) [joy] 1:00:20 E: Uuuuund links. [focused] 1:00:23 K2: Links mein Tank ist leer(?). (*auf Spielfeld Roboter*) [interest] 1:00:25 F: Oh. [neutral] 1:00:28 K2: Mein Tank ist leer, muss wieder auftanken(?). (*sehr leise, auf Spielfeld Roboter*) [excited] 1:00:31 E: Oh, oder *K1* muss alleine weiterlaufen. [joy] 1:00:35 E: Links. [focused] 1:00:38 E: Schrumpfen. [focused] 1:00:40 K2: Ihr müsst mich unhörbar lange. Damit ich wieder getankt bin. (*wird übersprochen, auf Spielfeld Roboter*) [interest] 1:00:41 E: Langsam werden. [focused] 1:00:44 E: Links. [focused] 1:00:48 E: Nach unten. [focused] 1:00:51 E: Und wieder groß und schnell werden. (*Fehler im Programm? Oktopus frisst Roboter*) [excited] -*nochmal gleiches Programm mit K4 als Roboter ausführen, anderen Spiele, nicht relevant*-